# **TECHNICKÁ UNIVERZITA V LIBERCI**

# **Fakulta mechatroniky a mezioborových inženýrských studií Katedra: softwarového inženýrství**

Studijní program: M2612 – Elektrotechnika a informatika Studijní obor: 3902T005 – Automatické řízení a inženýrská informatika

# **Za**ř**ízení pro analýzu a údržbu akumulátor**ů

# **Device for analysis and service of accumulators**

# **Diplomová práce**

**Autor: Jaroslav Hájek Vedoucí diplomové práce: Ing. Jaroslav Buchta V Liberci 7.1.2007** 

#### **Prohlášení**

Byl jsem seznámen s tím, že na mou diplomovou práci se plně vztahuje zákon č.121/2000 o právu autorském, zejména § 60 (školní dílo).

Beru na vědomí, že TUL má právo na uzavření licenční smlouvy o užití mé DP a prohlašují, že **souhlasím** s případným užitím mé diplomové práce (prodej, zapůjčení apod.).

Jsem si vědom toho, že užití mé diplomové práce či poskytnout licenci k jejímu využití mohu jen se souhlasem TUL, která má právo ode mne požadovat přiměřený příspěvek na úhradu nákladů, vynaložených univerzitou na vytvoření díla (až do jejich skutečné výše).

Diplomovou práci jsem vypracoval samostatně s použitím uvedené literatury a na základě konzultací s vedoucím diplomové práce a konzultantem.

Datum: 7.1.2007 Podpis:

## **Pod**ě**kování**

Na tomto místě děkuji všem lidem, kteří přispěli ke vzniku této diplomové práce.

Zvláštní poděkování patří vedoucímu diplomové práce, Ing. Jaroslavu Buchtovi, za konzultace a odbornou pomoc**.** 

Dále děkuji rodičům a partnerce za poskytnuté zázemí a morální podporu.

#### Abstrakt:

Cílem diplomové práce bylo navrhnout zařízení pro analýzu a údržbu akumulátorů (dále jen nabíječka). Zhotovené zařízení je čtyřkanálové s koncovým nabíjecím napětím 20V pro nabíjení vícečlánkových akumulátorů. Každý kanál je samostatným zdrojem konstantního kladného (nabíjecího) i záporného (vybíjecího) proudu. Dále nabíječka obsahuje měnič napětí pro snadné napájení z automobilové baterie či síťových zdrojů 12V. Činnost nabíječky je řízena jednočipovým mikropočítačem, což umožňuje snadné vyhodnocování nabíjecích procesů. Vybral jsem mikropočítač rodiny AVR (fy. Atmel) z důvodu snadné dostupnosti, dobré podpory od výrobce a snadného programování pomocí ISP. Firmware mikroprocesoru tedy může být snadno aktualizován, jakmile bude nutné nabíjet nový druh akumulátorů. S uživatelem mikroprocesor komunikuje prostřednictvím displeje a programu na PC z důvodu snadnějšího nastavení parametrů nabíjení a pro případné zobrazování právě probíhajících procesů. Nabíječku akumulátorů jsem vybavil sériovým portem (RS232) pro obousměrnou komunikaci s nadřízeným počítačem. Tento port slouží pro snadnější nastavení parametrů nabíjení a zpracování naměřených hodnot.

#### Abstract:

The aim of the diploma thesis was to design and create four-way universal charger with 20V maximum charging voltage for charging multi-cell accumulators. Each channel is independent source of constant positive (charging) and negative (discharging) electric current. Charger includes voltage changer for easy charging from car batteries or power boxes (12V). Function of charger is controled by single-chip microcomputer which allows simply analyse of charging. I have chosen the microcomputer by Atmel AVR family because it is easy available, has a good technical support and is easy programmable (via ISP). Firmware of microprocessor can be update when new kind of accumulator appears. Microprocessor is powered by two-rows LCD and programm on PC that can display basic information. Charger is equiped by RS-232 serial port to communicate with PC. This port can be used for easier setting of charging parameters and it provides additional data analyse.

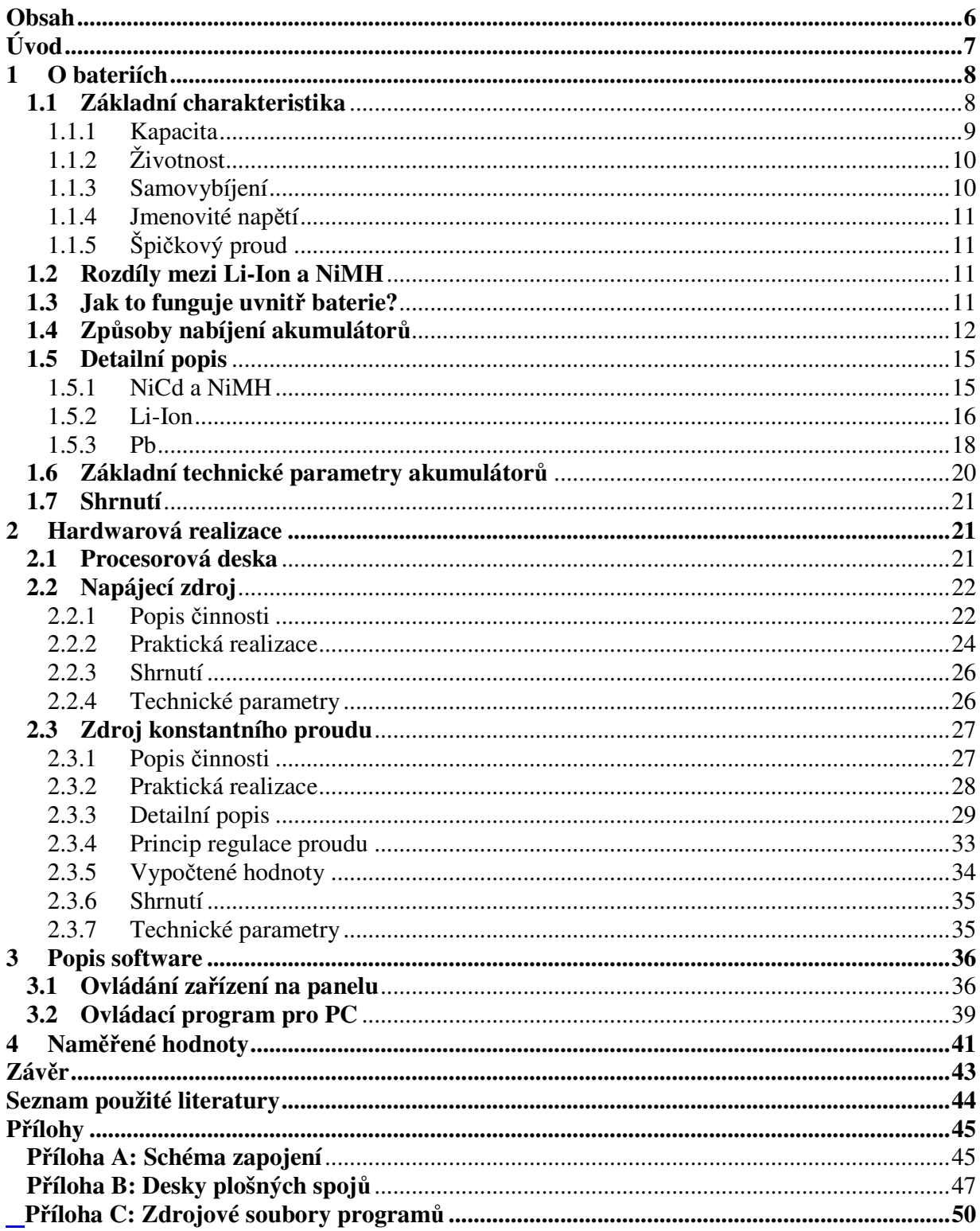

# Obsah

# **Úvod**

Díky zvyšujícímu se počtu přenosných elektrických přístrojů napájených z baterií (vysílačky, rádia, svítilny, walkmany, discmany, měřící přístroje, fotoaparáty apod.) stoupají i náklady na provoz. Tyto přístroje využívají pro svou činnost energii akumulovanou v bateriích (v nich je energie uskladněna v chemické podobě). Pokud má přístroj větší odběr (nebo pokud je velmi často používán), bývá většinou napájen z akumulátorů, do nichž lze odebranou energii snadno doplnit. V dnešní době existuje velké množství akumulátorů s navzájem rozdílnými vlastnostmi a metodami nabíjení (určeno použitými chemickými látkami a vnitřním uspořádáním). Tak, jak existují různé druhy akumulátorů, existuje i nepřeberné množství specializovaných nabíječek určených pro nabíjení konkrétního druhu akumulátoru. Jejich jedinou výhodou je jednodušší konstrukce (a tím pádem nižší cena), než u nabíječek univerzálních. Velká složitost univerzálních nabíječek je nutná pro správné vyhodnocování a řízení nabíjecích procesů velkého počtu různých druhů akumulátorů. Pokud chce uživatel nabíjet velké množství rozdílných druhů akumulátorů, je použití univerzální nabíječky téměř nutností. Obvykle je nabíjecí proces řízen prostřednictvím mikroprocesoru, jemuž uživatel určí druh a některé další parametry akumulátoru. Univerzální nabíječky obvykle mají více nabíjecích kanálů, což umožňuje nabíjet různé druhy akumulátorů. Některé druhy akumulátorů vyžadují pro správný průběh nabíjecích procesů vybití zbytkové energie a proto bývají univerzální nabíječky akumulátorů opatřeny i obvody pro vybíjení akumulátorů.

## **1 O bateriích**

## **1.1 Základní charakteristika**

Základní rozdělení baterií je na primární (nenabíjecí) a sekundární (nabíjecí). Nabíjecí i nenabíjecí články se dále dělí podle použitých chemických látek. Těmi je pak dáno napětí jednotlivých článků a jejich další parametry. K těm základním patří kapacita (lépe by mělo být uvedeno energetická hustota), proudová zatížitelnost, samovybíjení, teplotní rozsah, životnost a skladovatelnost, a mnohé další parametry, které předurčují i to, pro kterou oblast použití jsou ty které typy článků vhodné. Příkladem uvádím některé z typů článků:

**Primární**: zinko-uhlíkové, zinko-chloridové, lithiové, stříbro-chloridové, alkalo-manganové … **Sekundární**: niklo-kadmiové (NiCd), nikl-metal-hydrydové(NiMH), olověné (Pb), stříbro-oxidové, lithiové (Li-Ion, Li-Pol, Li-metal), alkalické (RAM)…

#### Č**lánky lze také rozlišovat podle jejich tvaru a velikosti:**

Např.: AAA/R03, AA/R6, C/R14, D/R20, 6F22, 3R12, SAFT LS 14 250 STD, H4R25…

Používáme-li často zařízení napájené z baterií, může být výhodnější vyměnit baterie za nabíjecí články. Díky tomu, že se akumulátory vyrábí také ve tvarech a velikostech stejných jako běžné primární články, například tužkové (AA), malé a velké monočlánky (vel. C, D) a další, je snadné je zaměnit. Počáteční vysoký finanční výdaj na nákup nabíjecích baterií a nabíječe se časem vrátí a další používání je již téměř zdarma. Cena elektřiny spotřebované na nabíjení článků ze sítě, je řádově v oblasti haléřů. Některé přístroje jsou pro napájení z akumulátorů již předurčeny a jsou s nimi i dodávány. Akumulátory v nich mohou být výměnné nebo natrvalo zabudované. V některých zařízeních se ani použití primárních článků z ekonomických nebo technických důvodů nepředpokládá. Mezi ně patří například přenosné a mobilní telefony, profesionální vysílačky, aku-vrtačky, aku-šroubováky a další. V nich nelze použít běžné primární články, vzhledem k vysokému proudovému odběru přístroje. Teprve až nové typy malých akumulátorů, schopných dodat proudy řádově desítek ampér, daly možnost vzniku těmto novým druhům spotřebičů. Ty jsou pak obvykle osazeny buď napevno vestavěným nebo výměnným speciálním akumulátorem (akublokem). Naopak některá zařízení s malým odběrem (hodiny, dálková IČ ovládání…) je nevhodné napájet akumulátory z důvodu jejich velkého samovybíjení.

V současnosti se nejvíce prosazuje několik druhů akumulátorů podle aplikace ve které jsou užívány. Jsou to NiMH (nikl-metal-hydridové), Li-Ion (lithiové) a Pb (olověné). Tyto akumulátory zatím patří ve svém oboru k nejrozšířenějším a nejčastěji používaným. NiMH akumulátory se hojně používají například v aku-vrtačkách a aku-šroubovácích díky jejich velkému vybíjecímu proudu. Při náhradě primárních článků s napětím 1,5V za akumulátory s napětím 1,2V je třeba počítat s uvedeným rozdílem hodnot. Většina moderních elektronických zařízení je však schopna pracovat i při nižším napájecím napětí. Li-Ion akumulátory jsou nejpoužívanější v malých přenosných zařízeních (mobilní telefony, fotoaparáty, notebooky…). Zde se uplatňuje jejich nízká hmotnost a malé rozměry. Olověné akumulátory se uplatňují především v automobilové technice (automobily, motocykly, traktory…), kde se používají otevřené (dolévané) akumulátory s tekutým elektrolytem.

Nové akumulátory se dodávají většinou vybité a před prvním použitím je třeba je naformátovat. "Formování" se provádí několika (2-5) nabíjecími a vybíjecími cykly. To proto, aby články při nasazení do provozu již pracovaly naplno. U běžných baterií používaných za normálních podmínek je rozdíl mezi prvním a např. pátým cyklem malý (závisí na délce skladování, okolní teplotě, stáří celkovém stavu článku apod.) Ve většině případů se ale naformováním článků provede během jejich normálního provozu v přístroji. Uživatel může jen někdy zaregistrovat, že při prvních cyklech pracovalo napájené zařízení o malinko kratší dobu, než při následných cyklech.

Hluboké vybití či trvalý pokles napětí způsobený připojenou zátěží vede až ke zničení akumulátoru! Tato skutečnost obecně platí pro většinu druhů akumulátorů.

#### **1.1.1 Kapacita**

Jedním ze základních parametrů akumulátorů (ale i primárních článků) je kapacita. Je uváděna v Ah a udává hodnotu proudu, který by teoreticky měla baterie dodat po dobu jedné hodiny. Pro uživatele je podstatné to, že čím vyšší kapacitu baterie má, tím déle vydrží napájet spotřebič. Skutečná kapacita článku je ale ovlivněna mnoha faktory. Jedním z nich je velikost vybíjecího proudu - čím větší je odebíraný proud z baterie, tím nižší je její účinnost a úměrně tomu je i menší využitelná kapacita. Tato závislost je velmi patrná u primárních článků. Oproti tomu běžné NiMH akumulátory lze bez problému zatěžovat velkými proudy.

# **1.1.2 Životnost**

Další významný ukazatel kvality akumulátoru je životnost. Ta se udává v počtu nabíjecích a vybíjecích cyklů. U olověných akumulátorů se též udává v létech provozu. Životnost se běžně pohybuje ve stovkách cyklů. Ke snižování životnosti a zhoršování všech parametrů článků (obecně všech typů) vede jejich provozování za vyšších, případně též naopak nízkých teplot. Je třeba mít na paměti, že články jsou především chemickým výrobkem. Při vyšších teplotách se podstatně zvyšuje samovybíjení a celková účinnost článků vůbec. Optimální teplota pro používání NiMH, ale i Li-Ion a dalších typů článků je kolem 15<sup>O</sup>C. Vyšší teplotě může být článek vystaven nejen při skladování (kdy přijímá teplo z okolí), ale hlavně při přebíjení, či rychlém vybíjení, kdy se sám zahřívá. Proto je vhodné v některých aplikacích článek chladit.

## **1.1.3 Samovybíjení**

Samovybíjení představuje ztrátu kapacity, respektive energie dodané (naakumulované) při nabíjení. Jak již sám název napovídá, nashromážděná energie se ztrácí vlivem elektrochemických procesů uvnitř článku, i když k němu není připojen žádný spotřebič. Toto samovybíjení článků v praxi způsobí to, že z akumulátoru, který byl nabit před několika dny, týdny, nebo měsíci získáme podstatně méně elektrické energie, než kolik by se získalo kdyby byl použit ihned po nabití - článek vykáže nižší kapacitu. Velikost samovybíjení závisí na typu, stáří a celkovém stavu článku, a hlavně na teplotě. S růstem teploty se samovybíjení prudce zvyšuje, naopak při teplotách blížících se k  $0^{\circ}$ C znatelně klesá. Běžné primární články mají samovybíjení velmi malé, vydrží být skladovány i několik let. Z tohoto důvodu nelze doporučit již zmiňovanou výměnu primárních článků za akumulátory v dálkovém ovládání televizoru, hodinách a jiných podobných spotřebičích s nízkým proudovým odběrem. Mezi druhy akumulátorů s malým samovybíjením patří RAM (Rechargeable Alkaline Manganese baterry). Jde o článek se jmenovitým napětím 1,5V, tedy stejným, jako běžné primární alkalické baterie.

#### **1.1.4 Jmenovité nap**ě**tí**

 Je jedním z určujících parametrů akumulátoru pro oblast jeho použití. Je to napětí, které lze naměřit na vývodech akumulátoru při proudu 0,2 násobku jeho kapacity. Akumulátory mají oproti stejným druhům primárních článků různé jmenovité napětí, které určují použité látky. NiCd a NiMH akumulátory mají jmenovité napětí 1,2V, RAM akumulátory 1,5V, Pb akumulátory 2V, Li-met akumulátory 3V, Li-Ion a Li-pol akumulátory 3,6V.

# **1.1.5 Špi**č**kový proud**

Určuje maximální proud, který je akumulátor schopný dodávat do připojené zátěže. Mezi akumulátory s nejvyšším maximálním proudem patří dolévané olověné akumulátory. Ty jsou schopné dodávat proud rovný několikanásobku své kapacity. Pro tuto schopnost jsou využívány v automobilovém průmyslu.

#### **1.2 Rozdíly mezi Li-Ion a NiMH**

V této kapitole se pokusím popsat rozdíly mezi Li-Ion a NiMH akumulátory. Hlavní rozdíl mezi nimi spočívá v jejich jmenovitém napětí. Jeden NiMH článek má jmenovité napětí 1,2V. Článek Li-Ion má jmenovité napětí trojnásobné. V souvislosti s tím, že jejich hustota energie je srovnatelná to v praxi znamená, že Li-Ion akumulátor bude mít při stejném napětí a kapacitě přibližně třetinovou velikost oproti MiNH akumulátoru. Velkou výhodou NiMH akumulátorů oproti Li-Ion je jejich vysoký maximální proud, který jsou schopné dodávat. Zatímco NiMH akumulátory jsou schopné dodávat desítky ampér u Li-Ion se jedná pouze o jednotky. K nevýhodám NiMH akumulátorů oproti jiným druhům článků patří jejich relativně velké samovybíjení. U Li-Ion akumulátorů je oproti NiMH akumulátorům zhruba poloviční, i tak ale patří k průměru.

# **1.3 Jak to funguje uvnit**ř **baterie?**

Princip činnosti vysvětlím na primárním zinkochloridovém článku. Hlavními částmi článku jsou zinkový kalíšek (zastává funkci záporné elektrody) ve kterém je uhlík (směs burelu a

sazí) a do něj zasunutá uhlíková elektroda. Na jedné straně baterie se nachází anodový výstup (minus pól) a na straně druhé katodový výstup (plus pól), který je od uhlíkové směsi oddělen plastovou vložkou a těsnící hmotou. Při vybíjení dochází k chemické reakci mezi uhlíkovou směsí a zinkovou nádobkou. Při této chemické reakci vznikají volné elektrony, které jsou z článku odebírány ve formě stejnosměrného proudu. Funkci elektrolytu zde zastává roztok chloridu zinečnatého. Tento elektrolyt je součástí směsi pro kladnou elektrodu. V průběhu vybíjení se spotřebovává vlhkost obsažená v článku, takže na konci vybíjení je vnitřek článku suchý. V primárním článku v průběhu vybíjení probíhají nevratné chemické reakce při kterých se spotřebovávají materiály elektrod. Toto je důvod proč nelze primární článek opětovně nabít. Akumulátor obsahuje aktivní materiály v elektrodách, které jsou schopné vázat energii (chemickou přeměnou) při nabíjení a tuto energii opětovně vydávat. Při tomto výdeji energie dochází opět k přeměně aktivního materiálu na původní složení. Po vyčerpání energie z akumulátoru ho lze znovu nabít což u primárního článku nelze

## **1.4 Zp**ů**soby nabíjení akumulátor**ů

Akumulátory se nabíjí stejnosměrným proudem, jehož hodnota je obvykle udávána v násobku kapacity (C) článku. V běžných podmínkách nezávisí na průběhu proudu - zda je proud čistě stejnosměrný, nebo pulzní. Z hlediska nabití článku je důležitá střední hodnota proudu. Běžné nabíjení a s tím související metody nabíjení článků se rozlišují podle délky nabíjecího času. Pro většinu běžných druhů (Li-Ion a NiMH, ale i Pb a další) platí obecně tzv. pomalé nabíjení proudem rovným 1/10C po dobu cca 12-14 hodin (standardní - tzv. Normal Charge). Moderní typy článků lze však většinou nabít podstatně rychleji, jedná se o zrychlené nabíjení (tzv. Quick Charge) a rychlé nabíjení (tzv. Fast Charge).

Základní metodou je "standardní nabíjení". Například článek s kapacitou 900mAh nabíjíme proudem 90mA. Hodnoty tohoto standardního nabíjení bývají obvykle uvedeny na obalu článku. Čas 12-14 hodin platí pro vybité akumulátory, částečně vybité akumulátory se nabíjí po příslušně kratší dobu. Dodržení hodnoty nabíjecího proudu rovného 1/10C není nutnou podmínkou. Zvolíme-li nabíjení jiným proudem, stačí jen v příslušném poměru prodloužit dobu nabíjení. S tímto případem se běžně setkáme např. u standardních nabíječů bez automatiky. Nabíjecí proud je u nich nastaven na konstantní hodnotu odpovídající 1/10 C pro články, pro něž

je nabíječ určen. Chceme-li pak v tomto nabíječi nabít článek s kapacitou vyšší, stačí v něm články ponechat příslušně delší dobu. Po uplynutí příslušného času je třeba ukončit nabíjení, nebo snížit hodnotu nabíjecího proudu na 1/50 až 1/30C (takzvaný udržovací proud). Udržovací proud slouží k hrazení ztráty kapacity článku samovybíjením, lze jím akumulátor trvale dobíjet, bez časového omezení. Nevýhoda této jednoduchosti je v nutnosti obsluhy, která musí sledovat čas nabíjení. Výhodnější je použít nabíječ s časovačem, který sám po uplynutí nastavené doby nabíjení ukončí, případně přepne na udržovací hodnotu proudu. Nabíjí-li se články delší dobu, než která je nutná pro jejich nabití, dochází k jejich přebíjení a články se zahřívají. Nadbytečně dodávaná energie se neakumuluje, ale mění v teplo. V tomto režimu se kvalitní články obvykle nepoškodí, ale při častém nebo dlouhodobém přebíjení dochází časem ke snižování jejich životnosti (postupnému úbytku kapacity, zvyšování vnitřního odporu atd.). Z hlediska vlivu nabíjení na životnost akumulátorů by bylo ideální je nabíjet jen na cca 90% skutečné kapacity, nebo méně. Standardní nabíjení pomalým proudem je velice výhodné z hlediska jednoduchosti nabíječe. Asi jediným, ale bohužel zásadním problémem tohoto nabíjení je právě jeho pomalost. Dnešní "uspěchaná" doba si žádá nabíjení rychlé a ještě rychlejší. Většina nových typů akumulátorů toto nabíjení umožňuje.

Pro zrychlené nabíjení platí v podstatě stejné principy jako pro nabíjení pomalé. Při zrychleném nabíjení se nabíjí proudem 1/4 až 1/3C, po dobu 4-6hodin. Nabíjecí časy se nesmí překračovat. Tato podmínka je u zrychleného nabíjení podstatně důraznější než u pomalého. Nezbytnou výbavou nabíječe je časovač, který vypne nebo sníží nabíjecí proud, podobně jako u pomalého nabíjení na hodnotu udržovacího proudu. Nabíječ by měl být vybaven obvodem pro hlídáním teploty, jež při zahřátí článků na teplotu nad 50°C měl ukončit nabíjení. Do nabíječe s pevně nastaveným časem nabíjení je třeba vkládat články vybité. U článků vybitých jen z části by docházelo k přebíjení se všemi jeho výše uvedenými důsledky. Proto mají nabíječe pro zrychlené nabíjení obvykle vestavěný vybíječ, který články před nabíjením nejprve vybije. Vybitím se rozumí nastavení kapacity na nulovou hodnotu, ale na článku musí zůstat tzv. minimální napětí článku, jinak dojde k jeho poškození! Trvalé vybití, resp. trvalé připojení článků k zátěži (bez dobíjení) je může trvale poškodit. Ještě více nebezpečné je hluboké vybíjení pro bateriové sady, kde může dojít k přepólování jednoho či více článků. Přepólování článku pak obvykle znamená jeho trvalé poškození. Proto je pro použití akumulátorů v sadách nutné používat akumulátory stejného typu jednoho výrobce, nejlépe pak i stejného stáří, či výrobní série. Jedině tak lze

dosáhnout záruku stejnoměrného vybíjení jednotlivých článků v sadě. Nutnost vybít článek, před nabíjením v nabíječi s časovačem, nám úměrně stupni vybití článku prodlužuje celkovou dobu nabíjení. Taktéž pro životnost článků je výhodnější je zcela nevybíjet. Naopak částečným nabitím resp. doplněním jen té části energie, která byla vybitím odčerpána, se životnost článku prodlužuje. Tak např. při vybíjení jen cca 25% kapacity lze za předpokladu použití kvalitního článku a jeho správného nabíjení, dosáhnout až 5000 cyklů. Tato skutečnost je v silném rozporu se všeobecně rozšířeným nesprávným názorem o tzv. paměťovém efektu. Paměťový efekt, respektive takto nazývaný jev existuje, ovšem v mnohem menší míře a ne s takovými následky, s jakými bývá často laicky popisován.

Pro rychlé nabíjení (tzv. Fast Charge) je však již bezpodmínečně nutné použít k tomu určený rychlonabíječ. Články se při rychlém nabíjení nabíjí proudem rovným 1 C po dobu 1 h, někdy i proudem větším za čas kratší. Při rychlonabíjení postačuje k plnému nabití často jen o 10- 20% více energie (kapacity), než kterou akumulátor pak zpět vydá při vybíjení. Energie dodaná nad tyto hodnoty již znamená nebezpečné přebíjení. V praxi se jedná o každou minutu, po kterou je článek velkým proudem nabíjen. Proto při tomto způsobu nabíjení nevystačíme jen s časovým omezením. Časovač sice některé nabíječe mají, slouží však jen jako jeden z několika bezpečnostních prvků. Při rychlonabíjení nabíječ vyhodnocuje nabíjecí křivku a v závislosti na ní musí včas ukončit nabíjení velkým proudem a třeba opět přejít na proud udržovací, podobně jako u předchozích "pomalejších" metod nabíjení. Pokud by vyhodnocování nabíjecí křivky selhalo a nabíjení silným proudem neskončilo, je tu např. výše uvedený bezpečnostní časovač. Ten nabíjení ukončí po dané době, musí být správně nastaven. To je problém u univerzálních nabíječů (bez nastavovacích prvků), které nabíjí články s různou kapacitou a tedy i rozdílnou dobou nabíjení. Proto se jako další bezpečnostní prvek nabíječe používá snímání teploty akumulátoru (např. pomocí termistoru). Specifickou oblast nabíječů tvoří nabíječe pro modeláře. Špičkové modelářské nabíječe jsou obvykle řízené procesorem, mají displej, na kterém se zobrazuje hodnota kapacity a další parametry nabíjení, navíc graficky zobrazují nabíjecí i vybíjecí křivky, lze je připojit k počítači pro další zpracování naměřených dat. V běžné praxi obvykle postačuje nabíječ, který dokáže akumulátory dostatečně nabít, bez zbytečného přebíjení.

Dále popíši krátce jednotlivé druhy nejpoužívanějších akumulátorů.

### **1.5 Detailní popis**

#### **1.5.1 NiCd a NiMH**

Jsou velmi rozšířeným druhem akumulátorů. Dodávají se ve stejných velikostech jako klasické primární baterie. Díky tomu jsou předurčeny pro použití v domácích elektrospotřebičích (přenosné telefony, walkmany, discmany, svítilny…). Jsou také hojně používané v různém elektronářadí (akuvrtačky, akušroubováky…), kde se uplatňuje jejich vysoké proudové zatížení. NiMH články mají vybíjecí proud řádově jednotky, ve speciálním provedení až desítky ampér při cca 10% (tedy v běžném provozu nepříliš znatelné) ztrátě kapacity. S novými typy NiMH článků se navíc tyto parametry neustále zlepšují, stejně tak jako se zvyšuje jejich kapacita a rychlost nabíjení. Při správném používání je udávaná životnost kvalitních NiMH článků min. 500 nabíjecích cyklů, ovšem při poklesu skutečné kapacity cca na 70% jmenovité. Znamená to, že i po překročení tohoto počtu cyklů lze články, byť se zhoršenými parametry ještě nějaký čas používat.

Co je paměťový efekt? Obecná představa o paměťovém efektu je asi taková, že se při neúplném vybití akumulátoru vytvoří jakási kapacitní bariéra, která snižuje kapacitu článku. To, co se skutečně stane, je, že potenciál článku klesne o několik desetin voltu pod normální hodnotu a drží se tam po celý zbytek vybíjení. Celková kapacita není výrazně změněna. Paměťový efekt existuje u NiCd, a NiMH akumulátorů a tento jev je nevýrazný a v běžné praxi, s ohledem na další okolnosti ovlivňující kapacitu a životnost článku, zcela zanedbatelný. Při běžném používání článků proto není nutné se vlivu paměťového efektu obávat. Paměťový efekt se může projevit při velkých proudových odběrech kdy dochází ke zvýšení vnitřního odporu článku. Opakovaným cyklem nabíjení/vybíjení lze paměťový efekt odstranit.

U NiCd a NiMH akumulátorů nelze jednoduše vyhodnotit konec nabíjení jako je tomu třeba u Li-Ion akumulátorů, např. z okamžité hodnoty napětí. Nabití NiCd a NiMH článku je signalizováno poklesem jeho napětí, těsně po dodání plné kapacity. Právě tento pokles (označovaný -dU) musí vyhodnocovací obvod nabíječe správně detekovat a dát pokyn k ukončení nabíjení. Hodnota -dU bývá okolo 10 mV/článek. Tato hodnota kolísá v závislosti na typu článku, jeho kvalitě a stáří, provozní teplotě okolí a dalších faktorech. U NiMH článků je hodnota -dU nižší než u NiCd. Zde je zásadní problém, proč některé nabíječe určené pro nabíjení NiCd článků neumí nabít články NiMH (respektive neumí vyhodnotit konec nabíjení a mohou tyto články přebíjet). Z hlediska životnosti článku je výhodnější, ukončovat nabíjení ještě před plným nabitím, než "těsně" po něm, tak jak se tomu děje u metody -dU. Toho lze dosáhnout při použití metody označované jako dU/dt. Při ní se vyhodnocuje nárůst napětí, ke kterému dochází těsně před plným nabitím. Metoda hlídání nabití akumulátoru označovaná dU/dt hlídá změnu nárůstu napětí na akumulátoru (1. derivace - ke kterému dochází těsně před přebíjením – viz obr.2) a informuje nabíječku o plném nabití akumulátoru Metody vyhodnocení nabití článku -dU a dU/dt jsou v podstatě metody, které prostřednictvím měření napětí článku detekují jeho vnitřní teplotu a lze je použít pouze v případě rychlonabíjení (při standardním nabíjení je tento jev nepatrný).

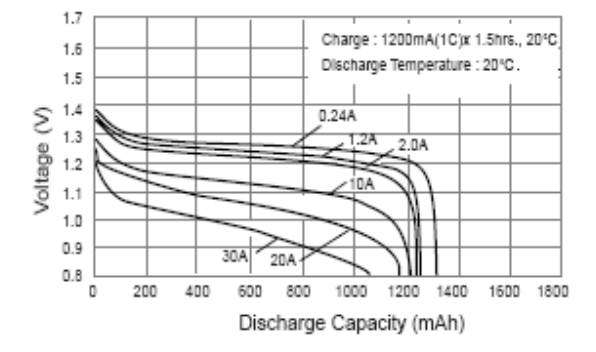

Obr. 1: Vybíjecí charakteristika NiCd článku Obr. 2: Nabíjecí charakteristika NiCd článku

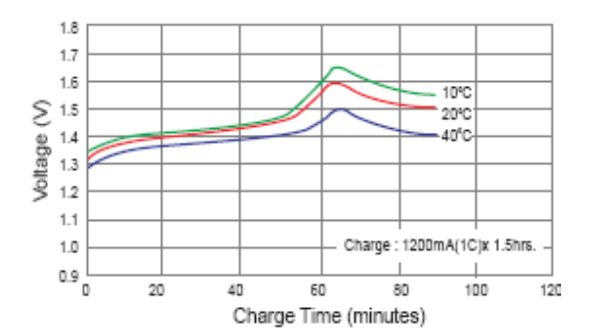

### **1.5.2 Li-Ion**

V současné době jsou stále více používány akumulátory na bázi lithia (Li-Ion, Li-Pol, Limetal) o jmenovitém napětí cca 3,6V. Jejich podstatnou výhodou je v první řadě větší (zhruba dvojnásobná) energetická hustota (poměr akumulované energie vztažený k hmotnosti akumulátoru), vyšší napětí na 1 článek, větší teplotní rozsah, menší samovybíjení, jednodušší způsob vyhodnocování konce nabíjení (napětím) a další přednosti. Mezi jejich nevýhody patří nižší povolený vybíjecí proud. Lithium-iontové akumulátory (Li-Ion) se vzhledově i konstrukčně podobají NiCd a NiMH článkům. Společný s nimi mají zejména pevný hermetický obal, jehož základem je kovové pouzdro. Tento kovový obal se podařilo odstranit u nových lithiumpolymerových článků (Li-Pol, někdy ozn. Jako Li-Ion P). Ty již mají měkké umělohmotné pouzdro připomínající malý polštářek s vývody. Tuto konstrukci umožňuje gelový elektrolyt. Výhodou nových technologií na bázi lithia je také jejich nízká ekologická závadnost (oproti

NiMH, Pb a zvláště NiCd akumulátorům pro jejich velký obsah těžkých kovů a agresivních látek).

V praxi se dnes můžete setkat se dvěma typy Li-ion akumulátorů, které se liší provedením záporné elektrody. Tyto akumulátory se liší tvarem vybíjecí křivky, nabíjecím napětím a napětím, při kterém je třeba ukončit vybíjení. V provedení "coke" má akumulátor maximální přípustné nabíjecí napětí 4,2V a minimální napětí 2,5V. V provedení "graphite" má akumulátor maximální přípustné nabíjecí napětí 4,1V a minimální napětí 3V. S Li-ion akumulátory se setkáte buď ve formě jednotlivých článků, nebo tzv. "akupaků" pro mobilní přístroje. Jednotlivé články používají nejčastěji modeláři ve špičkových modelech. Akupaky pak nalezneme v mobilních telefonech, přenosných počítačích a videokamerách. Akupaky bývají vybaveny ochranným obvodem, který zamezuje zničení, případně i explozi článku při nesprávné manipulaci nebo závadě napájeného přístroje či nabíječky. Ochranný obvod zpravidla hlídá minimální a maximální napětí článku, případně i maximální vybíjecí a nabíjecí proud. Pokud je překročen maximální proud nebo povolený rozsah napětí, obvod článek odpojí. Akupaky dále bývají osazeny termistorem, který informuje nabíječku o teplotě článku. Akumulátory Li-ion se nabíjejí standardně ze zdroje napětí s omezením nabíjecího proudu. Při nabíjení Li-ion je třeba velmi přesně dodržet konečné nabíjecí napětí. Uvádí se, že již malé překročení nabíjecího napětí podstatně zkrátí dobu života článku, při napětí menším se článek nenabije na plnou kapacitu. Konečné nabíjecí napětí je podle typu článku 4,1 nebo 4,2 V, a je třeba je dodržet s přesností ±1 %. Naopak nabíjecí proud není třeba přesně dodržet, bude-li menší, bude nabíjení jen trvat déle. Maximální nabíjecí proud uvádějí výrobci od 0,1 do 2 C (jednotkou C se myslí jmenovitá kapacita článku). Typický průběh nabíjení článku Li-ion je na obr. 4 a platí pro nabíjení proudem 1 C. Z obrázku je patrné, že článek se nabíjí velmi rychle. V první fázi se článek nabíjí proudem tak dlouho, dokud napětí na článku nedosáhne konečného nabíjecího napětí. Nabíjecí proud ani nemusí být konstantní, stačí když nepřekročí maximální nabíjecí proud. V okamžiku, kdy napětí článku dosáhne konečného nabíjecího napětí, je článek nabit přibližně na 70 %, pokud byl předtím téměř vybit. Byl-li článek vybit jen částečně, je v tomto okamžiku jeho náboj větší. V druhé fázi se článek nabíjí konstantním napětím a nabíjecí proud se postupně zmenšuje. Nabíjecí proud se postupně zmenší až k nule. To je výhoda, neboť nehrozí přebití článku. Dobu nabíjení nemusíme hlídat a článek může být v nabíječce libovolně dlouho. Nabíječka může rovněž bez jakéhokoli nastavování nabíjet články s různou kapacitou, stačí zajistit, aby ani u článku

s nejmenší kapacitou nebyl překročen maximální nabíjecí proud. Články s větší kapacitou se budou nabíjet déle. Elektronické obvody přístrojů napájených akumulátory Li-ion zpravidla zařízení vypnou dříve, než je článek zcela vybit.

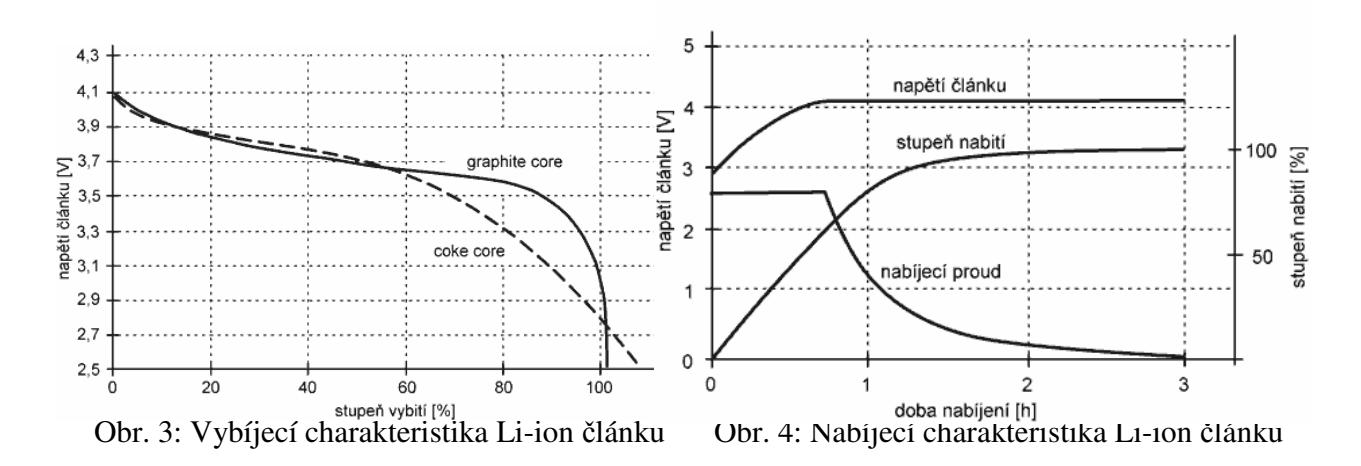

### **1.5.3 Pb**

Olověné (Pb) akumulátory mají největší uplatnění v automobilové technice, kde se používají otevřené (dolévané) akumulátory s tekutým elektrolytem. V jednom pouzdře bývá několik do série zapojených článků (většinou je to 3 nebo 6 článků pro jmenovité napětí 6 nebo 12V). Nominální napětí jednoho článku je tedy 2V. V přístrojové technice se uplatňují malé hermeticky uzavřené - plynotěsné akumulátory s gelovým elektrolytem (někdy jsou označovány jako SLA nebo Pb-g). Jejich výhodou oproti otevřeným je, že z nich neunikají žádné plyny, které by pak působily agresivně na svoje okolí. Zátky u gelových Pb akumulátorů mají jen bezpečnostní funkci. K jejich otevření dojde pouze při velkém vnitřním přetlaku. Kapacita gelových Pb akumulátorů dosahuje jednotek až desítek Ah. Maximální vybíjecí proudy gelových Pb akumulátorů jsou rovny cca dvoj. až trojnásobku hodnoty kapacity, ta při velkých vybíjecích proudech znatelně klesá.

Ve srovnání s NiCd a NiMH vycházejí Pb akumulátory obecně levněji. Nabíjení Pb akumulátorů, resp. vyhodnocení jejich nabitého stavu je jednodušší, ale doba jejich nabíjení je delší, cca 4-8 h, v závislosti na způsobu nabíjení. Životnost Pb akumulátorů se podle způsobu jejich použití udává buď v počtu nabíjecích cyklů, nebo v létech provozu (stand-by provoz). Běžně dosahovaný počet cyklů je 300 až 500 (cyklický provoz). Neprovede-li se s akumulátorem tolik cyklů, platí standardní životnost 3-5 let, u verzí s prodlouženou životností 10 let, speciální pak až 15. Velmi závisí na stupni vybíjení (hloubce cyklů), teplotě okolí a dalších faktorech. Pro aplikaci s častým vybíjením plnými cykly se proto vyrábí speciální typy (označované: Cycle use). Nabíjení Pb akumulátorů je poměrně jednoduché. Vyhodnocení probíhá z porovnávání aktuálního napětí s předepsanou hodnotou konečného napětí akumulátoru. Pokud je aktuální napětí vyšší než předepsané, musí dojít k ukončení nabíjení nebo podstatnému snížení nabíjecího proudu. Toto je důležité pro zamezení škodlivého přebíjení. Přebíjení je nežádoucí stav, kdy nabíječ dodává do akumulátoru elektrickou energii (proud), kterou již akumulátor není schopen akumulovat. Akumulátor se při tom zahřívá, dochází k vývinu plynů a nežádoucímu zvyšování tlaku, což vede až k otevření bezpečnostní zátky akumulátoru. Obvykle tak dojde k poškození či zničení akumulátoru, v lepším případě ke snížení jeho životnosti. Z těchto důvodů je třeba věnovat nabíjení a celkovým podmínkám provozu gelových Pb akumulátorů zvýšenou pozornost. Pb akumulátory se standardně nabíjí proudem rovným hodnotě desetiny kapacity (1/10 C). Někteří výrobci dovolují počáteční nabíjecí proud i vyšší, až O,4C. Většinou platí, že by doba nabíjení neměla být kratší než 4-8 h (podle typu článku). Běžné Pb akumulátory nelze rychlonabíjet. Při nabíjení proudem větším, než doporučuje výrobce může docházet k přebíjení, ještě před plným nabitím se všemi jeho důsledky. Uvedená doba nabíjení platí pro zcela vybitý akumulátor. V praxi bývá skutečná doba nabíjení často kratší, z toho důvodu, že Pb akumulátory se v provozu obvykle nevybíjí úplně (na hodnotu nulové kapacity), nýbrž jen částečně, kdy v nich část energie zůstává. Nabití na plnou hodnotu pak trvá kratší dobu úměrnou stupni vybití. Pozn. Je třeba rozlišovat vybití akumulátoru na nulové napětí od vybití na nulovou kapacitu. Vybití Pb akumulátoru na nulovou hodnotu napětí například při trvalém připojení zátěže znamená obvykle jeho zničení nebo podstatné snížení životnosti. Vybití akumulátoru na nulovou hodnotu kapacity znamená vyčerpání veškeré naakumulované elektrické energie vybitím, přičemž vybití je signalizováno poklesem jeho napětí na určitou hodnotu. Tato hodnota je stanovena výrobcem pro daný typ akumulátoru a konkrétní hodnotu vybíjecího proudu. Na velikosti vybíjecího proudu jsou u Pb akumulátoru závislé též další parametry akumulátoru. Nejdůležitější z nich je kapacita. Ta je u Pb akumulátorů udávána pro vybíjení po dobu 20h. Při vybíjení větším proudem po kratší dobu se snižuje. Při nabíjení odpovídajícím proudem musí být neustále sledováno napětí akumulátoru. Jakmile toto napětí dosáhne předepsané hodnoty, musí být nabíjení ukončeno. To znamená, že nabíječ buď zcela přeruší nabíjecí proud nebo sníží jeho hodnotu na malý tzv. udržovací proud. Ten slouží k hrazení ztrát kapacity akumulátoru vlivem jeho samovybíjení.

Pokud po dosažení předepsané hodnoty napětí nabíječ nabíjení neukončí, dojde k přebíjení. Hodnota tohoto napětí je stanovena výrobcem. U Pb akumulátorů je to při teplotě 20°C cca 2,42 až 2,48V na článek.

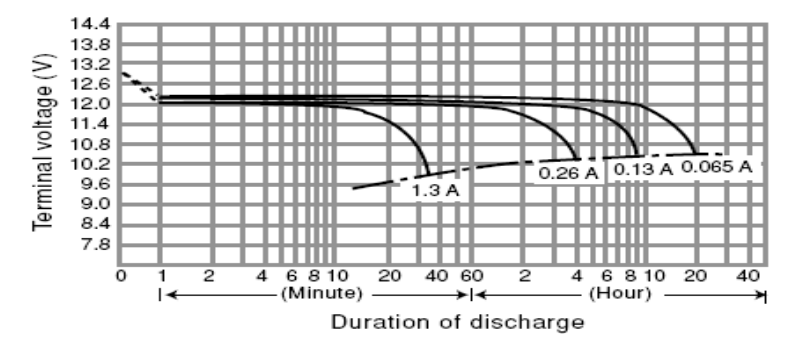

Obr. 5: Vybíjecí charakteristika Pb-g článku

# **1.6 Základní technické parametry akumulátor**ů

Velmi závisí na velikosti, výrobních postupech a sérii akumulátoru. Většinou bývají základní parametry uvedeny na štítku baterie. Nové druhy akumulátorů prodělávají v současnosti intenzivní vývoj a tak je pravděpodobné, že již nyní jsou technické parametry těchto akumulátorů mnohem lepší. Zde jsou uvedeny základní charakteristické parametry akumulátorů podle jednotlivých druhů.

| druh akumulátoru        | <b>NiCd</b>   | <b>NiMH</b>    | $Pb-g$         | <b>RAM</b> | Li-ion         | Li-pol | Li-met                   |
|-------------------------|---------------|----------------|----------------|------------|----------------|--------|--------------------------|
| Jmenovité napětí [V]    | 1,2           | 1,2            | $\overline{2}$ | 1,5        | 3,6            | 3,6    | 3                        |
| Maximální napětí [V]    | 1,45          | 1,45           | 2,7            | 1,65       | 4,2            | 4,2    | 3,3                      |
| Minimální napětí [V]    | 0,9           | 0,9            | 1,85           |            | 2,3            | 2,3    | 2                        |
| Špičkový proud [A]      | až 100        | až 75          | $\overline{2}$ | 1          | $\overline{2}$ | 2      | 3                        |
| Hustota energie [Wh/l]  | 150           | 230            | 80             | 230        | 200            | 180    | 300                      |
| Hustota energie [Wh/kg] | 50            | 70             | 30             | 75         | 90             | 100    | 140                      |
| Samovybíjení [%/měsíc]  | 25            | 25             | 5              |            | 8              | 20     | $\overline{2}$           |
| Počet cyklů             | 1000          | 800            | 800            | 400        | 500            | 500    | $\gamma$                 |
| metoda ukončení nab.    | $-dU/dt, cap$ | $-dU/dt$ , cap | Umax           | Umax       | Umax           | Umax   | $\overline{\mathcal{L}}$ |

Tab. 1: Charakteristické parametry akumulátorů

#### **1.7 Shrnutí**

Všechny druhy akumulátorů lze nabíjet konstantním proudem, přičemž tento proud je úměrný stupni nabití konkrétního akumulátoru. Proto jsem se rozhodl použít zdroj konstantního proudu řízený jednočipovým mikroprocesorem, který se stará o přechod mezi jednotlivými režimy nabíjení. Pro možnost předchozího vybití akumulátoru jsou zdroje konstruovány i pro vybíjení akumulátorů. O zastavení vybíjení se stará výše zmíněný mikroprocesor. Pro nabíjení většího počtu baterií akumulátorů (i různých druhů) je nabíječka konstruována se čtyřmi nezávislými kanály s napěťovým omezením 20V. Toto napětí bylo zvoleno s ohledem na konečné napětí 4 článků Li-ion (cca 17V) s dostatečnou rezervou.

## **2 Hardwarová realizace**

#### **2.1 Procesorová deska**

Je realizována na oboustranné desce s několika prokovy a jednou propojkou. Řídícím prvkem je jednočipový mikropočítač ATMega8535 firmy Atmel. Ten jsem vybral z důvodu dobré podpory od výrobce, snadného programování (paralelním programátorem nebo pomocí SPI – Serial Peripheral Inteface) a velkého množství integrovaných periférií (např. A/D převodníky, RC oscilátor, čítače/časovače, watchdog aj.). Jedná se o osmibitový mikrokontrolér založený na AVR RISC architektuře (s redukovaným instrukčním souborem), tzn. že provádí jednotlivé instrukce v jediném hodinovém cyklu. Počet vstupů/výstupů je 32 a jsou rozděleny do čtyř portů po osmi pinech. K mikropočítači je připojen vnější zdroj frekvence, kterou zajišťuje krystal o frekvenci 10,24Mhz. Dalšími dvěma obvody připojenými k mikropočítači jsou MAX 522 a MAX 232. Prvně jmenovaný zajišťuje digitálně-analogový převod signálu z mikropočítače tak, aby byl zpracovatelný proudovým zdrojem. MAX 232 je obvod sloužící pro komunikaci po rozhraní RS232. Oba tyto obvody jsou zapojené dle doporučení výrobce. Deska dále obsahuje patice pro připojení periferií. Těmi hlavními jsou dvouřádkový maticový displej (lze použít podsvícený či nepodsvícený s regulací kontrastu trimrem ovládaný řadičem HD44780) prostřednictvím kterého uživatel komunikuje s programem a tlačítka pro zadávání vstupních údajů. Ovládání je popsáno v kapitole "Ovládání nabíječky". Dále deska obsahuje již jen několik diskrétních součástek jako jsou kondenzátory pro filtraci napájecího napětí, kondenzátory C8 a

C9 a cívku L1 kvůli snížení rušení pro A/D převodníky, obvod TL431 pro ně zajišťuje referenční napětí. Mikropočítač je zapojen dle doporučení výrobce. Posledními součástkami jsou tlačítko reset a dva třípinové konektory pro připojení externího sériového programátoru k rozhraní SPI. Ten je realizován "vzdušnou montáží" přímo v patici Canon9 a zalit do vosku kvůli vyšší odolnosti. Programování je umožněno přímo v zapojení – ISP (In System Programming).

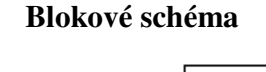

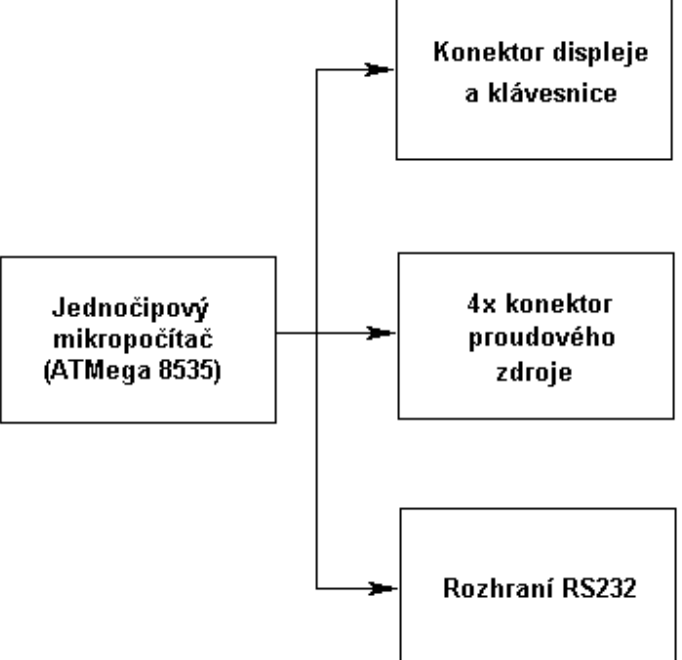

Obr. 6: Blokové schéma procesorové desky

## **2.2 Napájecí zdroj**

### **2.2.1 Popis** č**innosti**

Napájecí zdroj upravuje napětí pro napájení zdrojů konstantního proudu a procesorové desky. Dále napájecí zdroj obsahuje generátor trojúhelníkového signálu a obvod indikující pokles/výpadek napájejícího napětí zdroje. Velký rozsah napájecího napětí umožňuje použít širokou škálu zdrojů pro napájení nabíječky (např. Pb akumulátor, stabilizované i nestabilizované zdroje apod.).

#### **Blokové schéma**

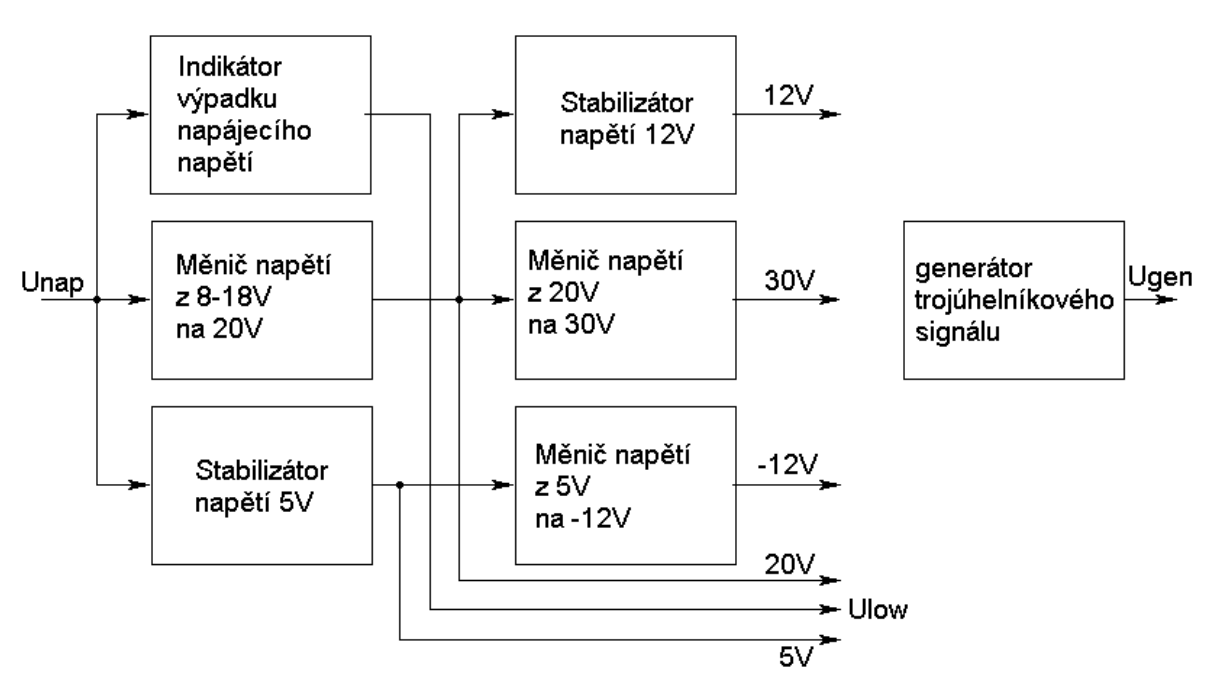

Obr. 7: Blokové schéma napájecího zdroje

Hlavním blokem napájecího zdroje je zvyšující měnič z 8-18V na 20V o jmenovitém výkonu 120W a je použit jako zdroj energie pro nabíjení akumulátorů. Výstupní napětí 20V bylo zvoleno s ohledem na koncové napětí 4 článků Li-Ion (cca 17V) s možností jeho nastavení (až na cca 25V). Dalším blokem je měnič napětí z 20V na 30V o jmenovitém výkonu 6W a je použit jako zdroj pro buzení koncových tranzistorů (pro efektivnější využití zdroje 20V). Posledním měničem napětí je měnič z 5V na záporné napětí -12V a slouží k napájení operačních zesilovačů. Napětí 5V pro napájení logických obvodů je získáváno lineárním stabilizátorem. Taktéž napětí 12V pro napájení operačních zesilovačů je získáváno lineárním stabilizátorem. Generátor trojúhelníkového signálu slouží jako zdroj signálu pro převodníky PWM ve zdrojích konstantního proudu (podrobněji v dokumentaci ke zdroji konst. proudu). Posledním blokem je indikátor výpadku napájecího napětí sloužící pro informování řídící desky o blížícím se poklesu napájecího napětí.

#### **2.2.2 Praktická realizace**

Celý napájecí zdroj je realizován na jedné desce plošných spojů a v případě poruchy může být snadno vyměněn. Maximální proud tekoucí do napájecího zdroje je omezen pojistkou. Napájecí zdroj obsahuje dva chladiče pro chlazení spínacího tranzistoru, výkonové diody zdroje 20V (1. chladič) a lineárních stabilizátorů 5, 12V (2. chladič).

### **zdroj 20V**

Zdroj 20V je realizován jako vzestupný měnič s indukčností a integrovaným obvodem Maxim MAX1771 s nastavitelným výstupním napětím (pomocí trimeru). Zapojení vychází z konstrukce "měnič napětí s regulací od 12 do 24V/120W" (viz [5]) s drobnými úpravami. Maximální výstupní proud je limitován použitým spínacím tranzistorem a tlumivkami na 6A. Zdroj 20V dosahuje vysoké účinnosti cca 92%.

## **zdroj 30V**

Zdroj 30V je realizován jako vzestupný měnič s indukčností a integrovaným obvodem Motorola MC34063. Zapojení vychází z doporučení výrobce, s drobnými úpravami zejména v oblasti vyhlazení výstupního napětí. Napětí tohoto zdroje lze jednoduše upravit výměnou zpětnovazebního rezistoru. To je nutné zejména při úpravě výstupního napětí 20V - pro správnou funkci zdrojů konst. proudu je nezbytně nutné, aby napětí zdroje 30V bylo minimálně o 7V vyšší, než napětí zdroje 20V. Maximální výstupní proud je limitován vlastnostmi integrovaného obvodu MC34063 na 200mA. Zdroj 30V dosahuje účinnosti cca 87% (dle údajů výrobce).

#### **zdroj -12V**

Zdroj -12V je realizován jako invertující měnič s indukčností a integrovaným obvodem Motorola MC34063. Zapojení vychází z doporučení výrobce, s drobnými úpravami zejména v oblasti vyhlazení výstupního napětí. Napětí tohoto zdroje lze jednoduše upravit výměnou zpětnovazebního rezistoru. Maximální výstupní proud je limitován vlastnostmi integrovaného obvodu MC34063 na 200mA. Zdroj -12V dosahuje účinnosti cca 62% (dle údajů výrobce).

#### **zdroj 5V**

Zdroj 5V je realizován lineárním integrovaným stabilizátorem typu 7805. Zapojení vychází z doporučení výrobce. Maximální výstupní proud je limitován vlastnostmi integrovaného obvodu 7805 a použitým chladičem na 1A. Zdroj je napájen přímo z napájecího napětí nabíječky z důvodu zmenšení zvlnění a výkonové ztráty na stabilizátoru.

## **zdroj 12V**

Zdroj 12V je realizován lineárním integrovaným stabilizátorem typu 7812. Zapojení vychází z doporučení výrobce. Maximální výstupní proud je limitován vlastnostmi integrovaného obvodu 7812 a použitým chladičem na 1A. Zdroj poskytuje napětí pro ventilátor.

### **generátor trojúhelníkového signálu**

Pro potřeby zdrojů konst. proudu je napájecí zdroj doplněn zdrojem trojúhelníkového signálu. Trojúhelníkový signál se vytváří střídáním vybíjení a nabíjení kondenzátoru C20

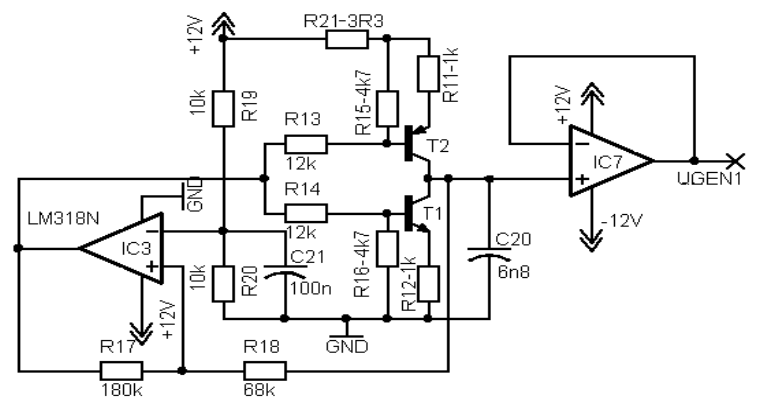

stabilizovaným proudem. Proud je stabilizován řídícími tranzistory T1, T2 a o střídání nabíjení/vybíjení kondenzátoru řídí operační zesilovač IC3 zapojený jako klopný obvod s hysterezí.

Obr.8 Schéma zapojení gen. troj. signálu

Operační zesilovač IC7 impedančně posiluje vzniklý trojúhelníkový signál (z důvodu větší zatížitelnosti a pro potlačení možného rušení trojúhelníkového signálu). Opakovací frekvence je určena kapacitou kondenzátoru C20, amplituda rezistorem R17 (hystereze klopného obvodu).

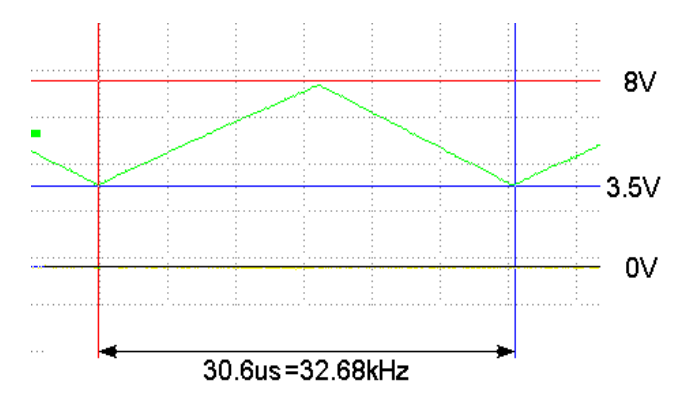

Obr. 9: Průběh signálu na výstupu generátoru trojúhelníku

## **2.2.3 Shrnutí**

Napájecí zdroj poskytuje všechna napětí pro napájení 4 zdrojů konstantního proudu, procesorové desky a případných dalších periférií. Všechny spínané zdroje jsou napěťově nastavitelné buď trimerem (zdroj 20V), nebo jednoduchou výměnnou zpětnovazebních rezistorů (zdroje -12V a -30V). Zdroje 5 a 12V jsou realizovány pomocí lineárních stabilizátorů s neměnným napětím a v případě potřeby mohou být vyměněny za snižující spínané stabilizátory napětí (pro zvýšení účinnosti celého zapojení).

# **2.2.4 Technické parametry**

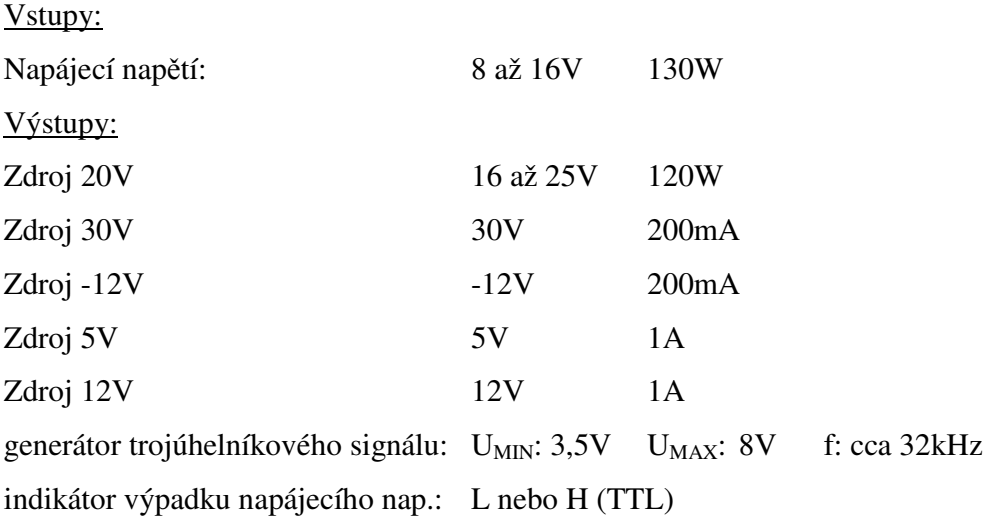

#### **2.3 Zdroj konstantního proudu**

#### **2.3.1 Popis** č**innosti**

Zdroj konstantního proudu stabilizuje nabíjecí a vybíjecí proudy do/z připojené baterie. Jeho činnost je řízena procesorovou deskou prostřednictvím signálů U<sub>říď</sub> a n/v. Pro měření parametrů nabíjení poskytuje procesorové desce napětí baterie Ubat a napětí U<sub>iu</sub> (které odpovídá Ibat). Zdroj konstantního proudu používá k řízení proudu PWM (Pulse Width Modulation) pro dosažení vysoké účinnosti.

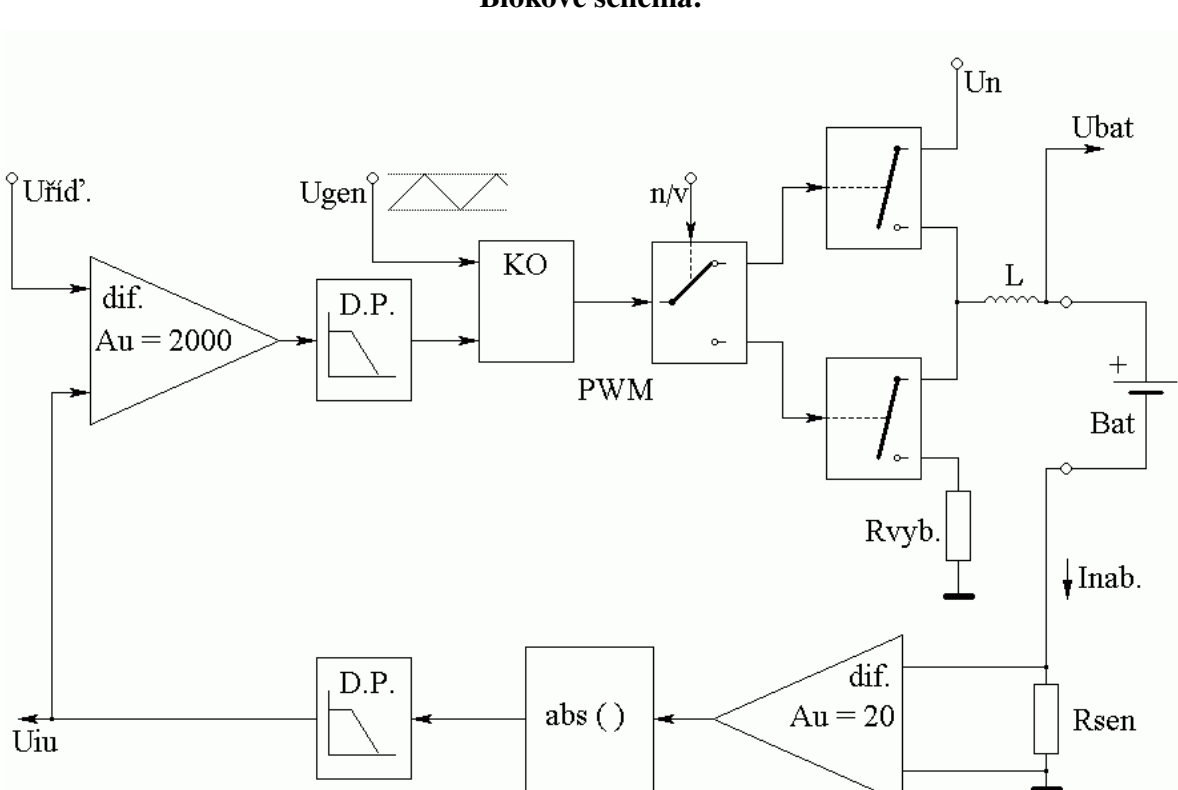

#### **Blokové schéma:**

Obr. 10: Blokové schéma zdroje konstantního proudu

Proud baterií I<sub>nab</sub> vyvolá na snímacím rezistoru  $R_{sen}$  úbytek napětí U<sub>Rsen</sub>, který je zesílen diferenciálním zesilovačem. Takto zesílené napětí je v následujícím bloku převedeno na kladné napětí (při režimu vybíjení prochází proud z baterie přes snímací rezistor obráceným směrem a tudíž je výstupní napětí z diferenciálního zesilovače záporné) a v následujícím bloku (filtr typu

dolní propust) jsou filtrovány rušivé vysoké frekvence. Výstupní napětí z tohoto bloku  $U_{i/u}$ odpovídá poměrně přesně Inab a je vyvedeno na řídící konektor zdroje konst. proudu pro potřeby procesorové desky. Toto napětí je dále porovnáváno s požadovaným proudem (určen procesorovou deskou pomocí napětí U<sub>říď</sub>) a jejich rozdíl je zároveň zesílen. Následuje opět filtr typu dolní propust (při praktické realizaci bylo zjištěno nežádoucí pronikání rušivých signálů, což vedlo k chybné funkci celého zapojení). Takto upravený signál je převeden na signál PWM (Pulse Width Modulation) pomocí porovnání s trojúhelníkovým signálem Ugen. Následuje přepínač signálů pro volbu nabíjecího či vybíjecího procesu (volba je provedena binárním signálem n/v ovládaným procesorovou deskou). Takto směrovaným PWM signálem jsou ovládány koncové tranzistory, jež ovládají proud baterií Ibat. Tlumivka L omezuje nárazové proudy, stabilizuje proud baterií I<sub>bat</sub> a pomáhá eliminovat rušivé signály vzniklé PWM spínáním koncových tranzistorů.

### **2.3.2 Praktická realizace**

Každý jednotlivý zdroj konstantního proudu je realizován na samostatné, jednostranné desce plošných spojů jako výměnný modul (pro případná další vylepšení nabíječky nebo pro zrychlení případné opravy). Prostřednictvím ovládacího konektoru jsou ovládány procesorovou deskou a přes napájecí konektor napájeny z "napájecího zdroje".

Zdroj konstantního proudu obsahuje ovládací konektor (prostřednictvím něj je zdroj konst. proudu ovládán a poskytuje informace o právě probíhajícím procesu), napájecí konektor (prostřednictvím něj je přivedena elektrická energie a signál z trojúhelníkového generátoru (pro převod na PWM – viz výše)) a vývody pro připojení baterie. Všechny koncové tranzistory a odpor (na něm se maří vybíjená energie) jsou přišroubovány na společný chladič, jež v případě potřeby může být z vnějšku opatřen ventilátorem.

# **2.3.3 Detailní popis**

Prostřednictvím napájecího konektoru jsou přivedena napětí:

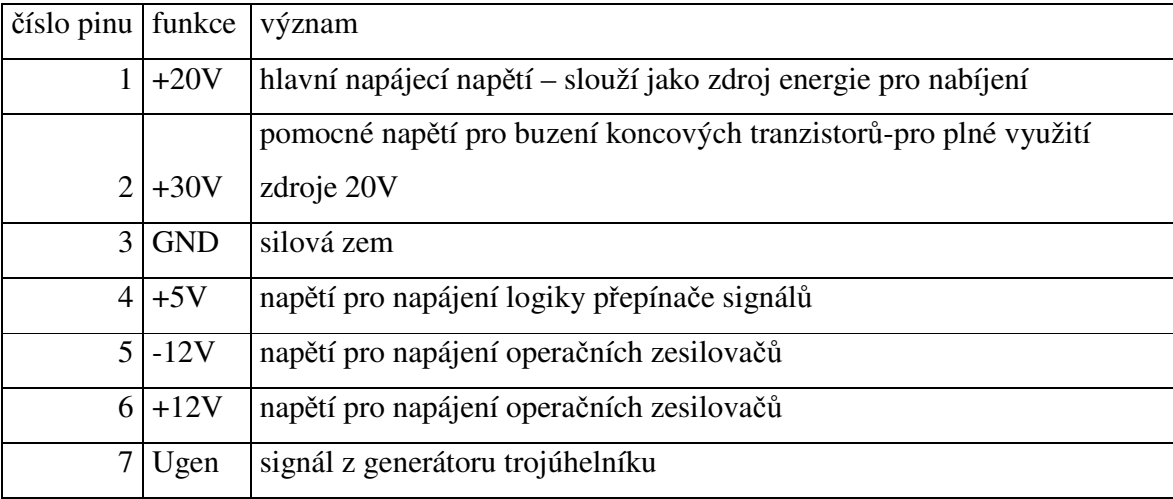

Tab. 2: Popis napájecího konektoru

Prostřednictvím ovládacího konektoru lze ovlivňovat/měřit veličiny:

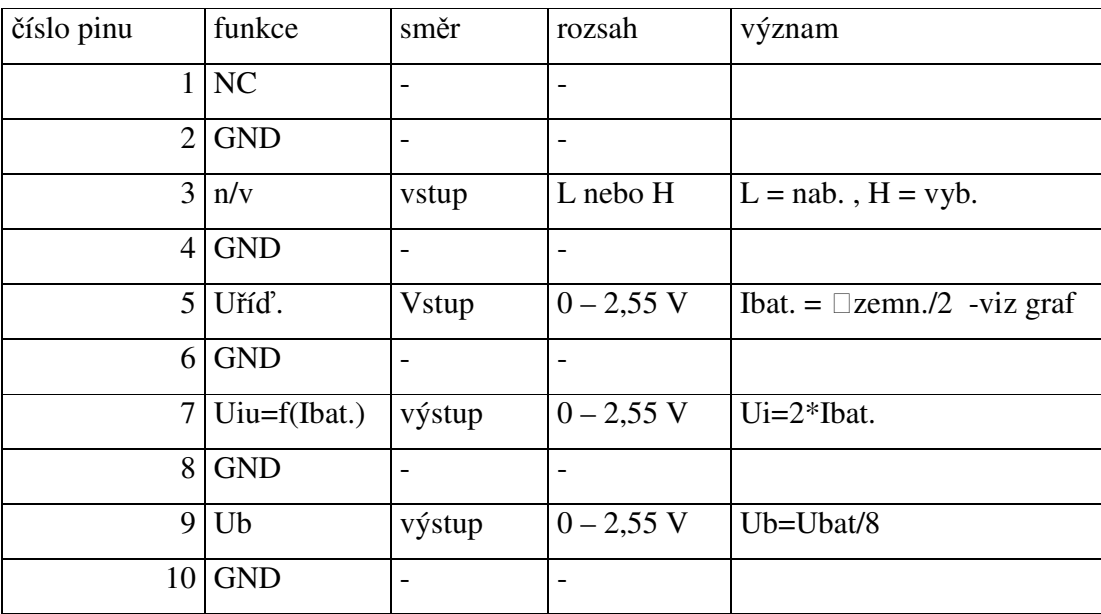

Tab. 3: Popis řídícího konektoru

Vždy sudý pin má význam logické GND z důvodu lepšího potlačení možného rušení, pin č.1 je rezervován pro případné budoucí vylepšení (např. jako vývod sloužící pro měření teploty).

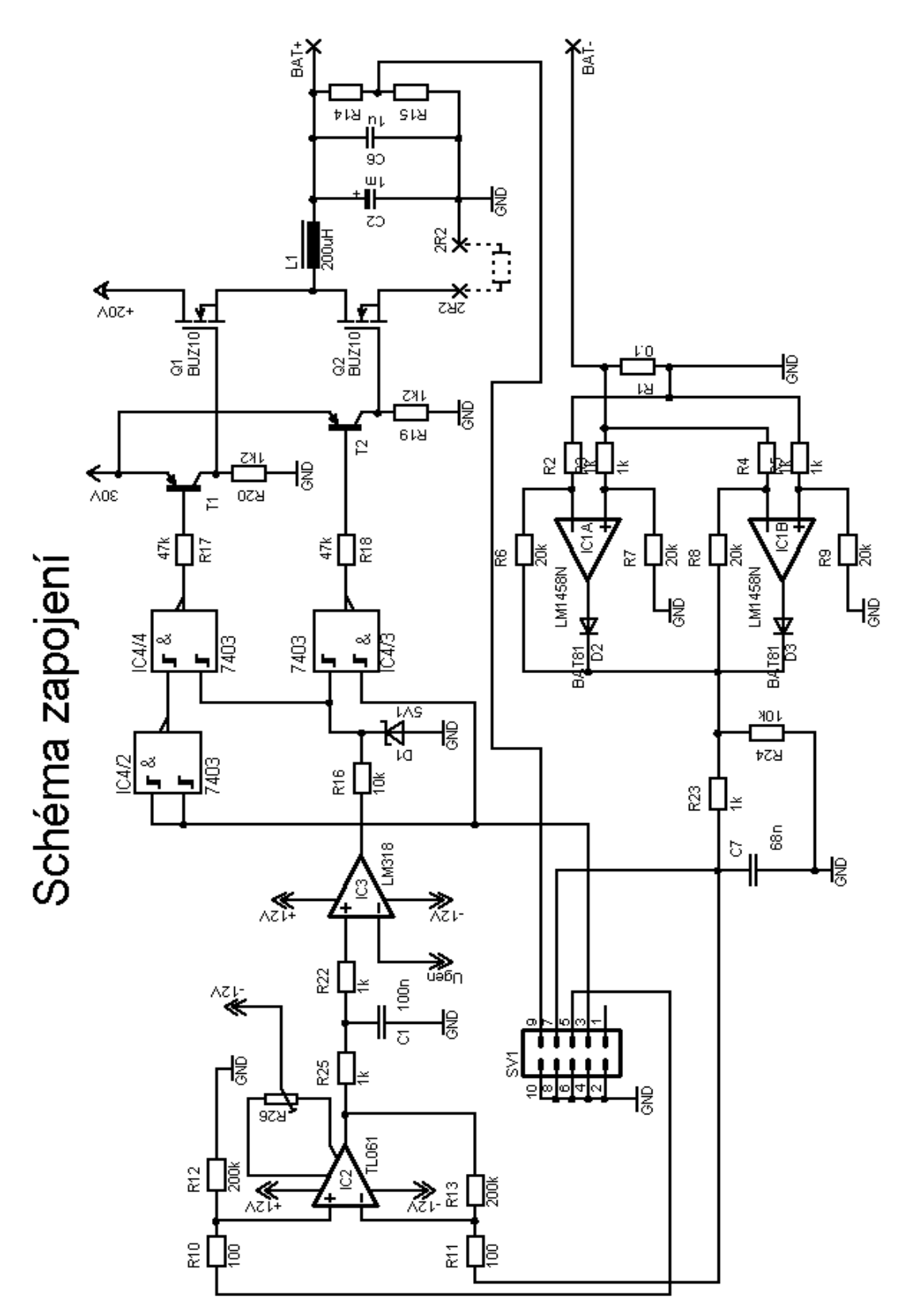

Obr.11 Schéma zapojení zdroje konstantního proudu

Funkci snímače proudu baterií vykonává rezistor R1. V případě nabíjecího proudu na něm vznikne kladný úbytek napětí (proti zemi), v případě vybíjecího proudu záporný úbytek napětí. Operační zesilovač IC1 je zapojen ve funkci diferenčního zesilovače a zároveň zajišťuje převod na kladné napětí.

Nabíjení: kladný proud Inab vyvolá na snímacím rezistoru R1 kladné napětí. Toto napětí je zesíleno OZ IC1A a na jeho výstupu se objeví kladné napětí. Toto napětí projde diodou D2 a přes rezistor R6 uzavře zpětnou vazbu pro OZ IC1A. Tím je potlačen úbytek napětí na diodě D2. Zároveň je však kladné napětí vzniklé na rezistoru R1 zesíleno i OZ IC1B a na jeho výstupu se objeví záporné napětí, pro které je dioda D3 uzavřena a tím pádem toto napětí neovlivní napětí vytvořené OZ 1C1A.

Vybíjení: záporný proud Inab vyvolá na snímacím rezistoru R1 záporné napětí. Toto napětí je zesíleno OZ IC1B a na jeho výstupu se objeví kladné napětí. Toto napětí projde diodou D3 a přes rezistor R8 uzavře zpětnou vazbu pro OZ IC1B. Tím je potlačen úbytek napětí na diodě D3. Zároveň je však záporné napětí vzniklé na rezistoru R1 zesíleno i OZ IC1A a na jeho výstupu se objeví záporné napětí, pro které je dioda D2 uzavřena a tím pádem toto napětí neovlivní napětí vytvořené OZ IC2A.

Tímto je zajištěno zesílení úbytku napětí na rezistoru R1 a jeho převedení na kladnou hodnotu. Toto napětí je zatíženo rezistorem R24 z důvodu udržení proudu procházejícím diodou D2 (v případě nabíjení) resp. diodou D3 (v případě vybíjení) a tím rychlejší reakci na pokles napětí na výstupu IC1A (v případě nabíjení) resp. IC1B (v případě vybíjení). Proud I<sub>nab</sub> vyvolá úbytek UR1 = R1 \* Inab (pro R1= 0.1Ω je UR1 = 0.1\* Inab ). Operační zesilovače IC1A a IC1B toto napětí zesílí (v našem případě Au = 20) a převedou na absolutní hodnotu. Toto napětí tedy odpovídá U=abs(Au \* R1 \* Inab) (v našem případě tedy U=abs(2\* Inab) ). Napětí je přivedeno do filtru typu dolní propust (vytvořený pomocí R23 a C7) z jehož výstupu vychází napětí  $U_{IU}$ úměrné absolutní hodnotě I<sub>nab</sub> s potlačeným rušivým napětím. Napětí U<sub>IU</sub> je připojeno na řídící konektor pro kontrolu správnosti nastavení proudu a je dále zpracováváno ve zdroji konstantního proudu. Napětí  $U_{IU}$  je společně s řídícím napětím  $U_{\text{fid}}$  přiváděno do rozdílového zesilovače IC2, který vytvoří signál úměrný jejich rozdílu a zároveň toto rozdílové napětí zesílí (v našem případě Au=2000). Pomocí trimru R26 se potlačuje napěťová nesymetrie vstupů OZ IC2 (jelikož je Au=2000 je toto nezbytné) a zároveň je s jeho pomocí nastaveno malé pásmo necitlivost (D/A převodníky při vstupním slovu 0x00 nemají na výstupu přesně nulové napětí, a tedy proud Inab by

též nebyl nulový). Toto napětí je znovu filtrováno pomocí dolní propusti (vytvořen pomocí součástek R25, C1, R22), jež potlačuje rušení indukované do obvodů zdroje konst. proudu. Takto upravené napětí je přivedeno do klopného obvodu (vytvořený pomocí OZ IC3) a v něm porovnáváno s trojúhelníkovým signálem a tím pádem převáděno na signál PWM. Tento signál má však rozsah napětí cca 10V ( $U_{OZ} - U_{Oz}$ <sub>at</sub>) a musí být upraveno na napětí zpracovatelné obvody TTL (pomocí diody D1 a rezistoru R16). Tímto je signál PWM upraven na napěťovou úroveň -5/+5,1V. Pomocí obvodu IC4 je realizována výhybka pro volbu nabíjecího či vybíjecího procesu (volba je provedena binárním signálem n/v ovládaným procesorovou deskou). V klidovém stavu (resp. při požadavku klopného obvodu na snížení proudu) je výstup IC4/4 ve stavu vysoké impedance, tím pádem je tranzistor T1 v nevodivém stavu a řídící elektroda koncového tranzistoru Q1 je přes rezistor R20 spojena se zemí a koncový tranzistor je ve stavu vysoké impedance (proud se snižuje) . V opačném stavu (požadavek z klopného obvodu na zvýšení proudu) je výstup IC4/4 ve stavu "zemněno", tím pádem je tranzistor T1 ve vodivém stavu a na řídící elektrodu koncového tranzistoru Q1 se přivádí budící napětí ze zdroje 30V. Následkem toho je koncový tranzistor Q1 sepnut a zvyšuje proud do baterie tekoucí přes cívku L. Stejný princip je použit pro řízení koncového tranzistoru vybíjecího procesu Q2.

Toto řešení je nutné pro potlačení nežádoucích stavů při startu napájecího zdroje - při použití NPN budících tranzistorů (T1, T2) ve funkci uzemňování řídící elektrody koncových tranzistorů docházelo k otevření obou koncových tranzistorů a tím pádem k vyzkratování připojené baterie a 20V zdroje.

Nabíjení: Při sepnutí koncového tranzistoru Q1 dojde ke spojení napájecího napětí (+20V) přes cívku L na kondenzátory C2,C6 a připojenou baterii. Začne procházet proud omezovaný cívkou, který začne nabíjet kondenzátory C2,C6 a zároveň přes přívody připojenou baterii. Při rozepnutí koncového tranzistoru Q1 dochází k přelévání energie z kondenzátorů C2,C6 přes přívody do připojené baterie (těmito kondenzátory je nabíjecí proud baterie udržován s relativně malým zvlněním).

Vybíjení: Při sepnutí koncového tranzistoru Q2 dojde ke spojení připojené baterie přes cívku L na vybíjecí rezistor (ve schématu připojen mezi svorky 2R2). Začne procházet proud omezovaný cívkou, který začne vybíjet kondenzátory C2,C6 a zároveň přes přívody připojenou baterii. Při rozepnutí koncového tranzistoru Q2 dochází k přelévání energie z připojené baterie

přes přívody do kondenzátorů C2,C6 (těmito kondenzátory je vybíjecí proud baterie udržován s relativně malým zvlněním).

#### **2.3.4 Princip regulace proudu**

#### Nabíjení:

Předpokládejme stav, kdy poměr impulsů PWM ovládajících koncový tranzistor Q1 udržuje nabíjecí proud na menší úrovni, než proud nastavený (pomocí U<sup>ř</sup>í<sup>ď</sup>). Nabíjecí proud vyvolá úbytek napětí na snímacím rezistoru R1. Ten je zesílen a převeden na svou absolutní hodnotu pomocí OZ IC1A. Toto napětí je filtrováno, porovnáno s nastaveným napětím U<sub>říď</sub> pomocí OZ IC2, zesíleno a znova filtrováno (tím je vytvořeno nové rozdílové napětí). Jelikož předpokládáme nižší proud, než nastavený, pak je toto rozdílové napětí vyšší a v klopném obvodu vyvolá PWM signál s větší šířkou kladného pulsu na úkor pulsu nulového. Nový signál PWM způsobí nárůst času, kdy je koncový tranzistor sepnut a tím pádem dojde ke zvýšení nabíjecího proudu a tedy k potlačení vzniklé odchylky.

Předpokládejme stav, kdy poměr impulsů PWM ovládajících koncový tranzistor Q1 udržuje nabíjecí proud na vyšší úrovni, než proud nastavený (pomocí U<sub>říď</sub>). Nabíjecí proud vyvolá úbytek napětí na snímacím rezistoru R1. Ten je zesílen a převeden na svou absolutní hodnotu pomocí OZ IC1A. Toto napětí je filtrováno, porovnáno s nastaveným napětím U<sub>říď</sub> pomocí OZ IC2, zesíleno a znova filtrováno (tím je vytvořeno nové rozdílové napětí). Jelikož předpokládáme vyšší proud, než nastavený, pak je toto rozdílové napětí nižší a v klopném obvodu vyvolá PWM signál s větší šířkou nulového pulsu na úkor pulsu kladného. Nový signál PWM způsobí zmenšení času, kdy je koncový tranzistor sepnut a tím pádem dojde ke snížení nabíjecího proudu a tedy k potlačení vzniklé odchylky.

Vybíjení:

Naprosto shodné s nabíjecím režimem, s tím rozdílem, že výhybka určující proces směřuje PWM signál na elektrodu vybíjecího tranzistoru a energie proudí z baterie přes vybíjecí rezistor, zem a následně snímacím rezistorem do baterie (tedy směr opačný, než při nabíjecím režimu). K zesílení úbytku napětí na snímacím rezistoru R1 a převedení na absolutní hodnotu je používán OZ IC1B.

#### **2.3.5 Vypo**č**tené hodnoty**

*\* Úbytek nap*ě*tí na snímacím rezistoru:*   $U_{R1} = I_{nab} \cdot R1 \approx 0.1 \cdot I_{nab}$ *\* Nap*ě*tí na vstupu 1. filtru typu dolní propust:*  $U_{R24} = abs(Au_{IC1} \cdot U_{R1}) = abs(Au_{IC1} \cdot I_{nab} \cdot R1) \approx abs(2 \cdot I_{nab})$ *\* Nap*ě*tí na výstupu 1. filtru typu dolní propust, zlomová frekvence filtru:* pro  $f_{R24} < f_{\text{fill}}$ :  $U_{II} \cong U_{R24}$ pro vyšší f<sub>R24</sub> je U<sub>IU</sub> zmenšen oproti U<sub>R24</sub> o 6dB na každou oktávu od f<sub>filtr1</sub> 1 1

$$
\tau_{\text{film1}} = R_{23} \cdot C_7 \approx 47 \,\mu \text{ s}
$$
\n
$$
f_{\text{filter1}} = \frac{1}{\tau_{\text{filter1}}} = \frac{1}{R_{23} \cdot C_7} \approx 21.3 \,\text{kHz}
$$

*\* Nap*ě*tí na vstupu 2. filtru typu dolní propust:* 

$$
U_{_{IC2out}} = Au_{_{IC2}} \cdot (U_{_{\dot{r}td}} - U_{_{IU}})
$$

*\* Nap*ě*tí na výstupu 1. filtru typu dolní propust, zlomová frekvence filtru:*

pro  $f_{IC2out} < f_{filter2}:$  *U*<sub>*C*1</sub>  $\cong U_{IC2out}$ 

pro vyšší f<sub>IC2out</sub> je U<sub>C1</sub> zmenšen oproti U<sub>IC2out</sub> o 6dB na každou oktávu od f $_{\text{filter2}}$ 

$$
\tau_{\text{filter 2}} = R_{25} \cdot C_1 \approx 100 \mu \, s \qquad f_{\text{filter 2}} = \frac{1}{\tau_{\text{filter 2}}} = \frac{1}{R_{25} \cdot C_1} \approx 10 \, kHz
$$

*\* Výpo*č*et rezistoru pro* č*len p*ř*izp*ů*sobující signál PWM na nap*ěť*ovou úrove*ň *TTL:*

$$
R_{16} = \frac{(U_{ICS.S} - U_{D1.})}{I_{ICS.S} - 10k\Omega} \approx 10k\Omega
$$
 pro U<sub>IC3.S</sub> = -11V, U<sub>D1</sub> = -0.7V, I<sub>IC3.S</sub> = -1 mA

\* *Výpo*č*et rezistor*ů *pro stanovenou pracovní oblast budících tranzistor*ů*:*

$$
I_{E.T1} = \frac{U_{30} - U_{CE.T1}}{R_{20}}
$$
  
\n
$$
R_{20} = \frac{U_{30} - U_{CE.T1}}{I_{E.T1}} \approx 1.2k\Omega
$$
  
\n
$$
R_{17} = \frac{\beta_{T1} \cdot (U_{30} - U_{CB.T1} - U_{CE.T.IC4})}{I_{E.T1}} \approx 52k\Omega
$$
  
\n
$$
I_{E.T1}
$$

## **2.3.6 Shrnutí**

Zdroj konstantního proudu má velice dobrou linearitu s malými odchylkami od nastaveného proudu viz obr. 12. Koncové tranzistory jsou ovládány PWM a proto celý zdroj konst. proudu dosahuje vysoké účinnosti (cca nad 75%). Výstupní proud je limitován použitými tranzistory – po jejich výměně je možné dosáhnou vyšších výstupních proudů. Konstantu převodu U<sup>ř</sup>í<sup>ď</sup> -> Inab lze jednoduše změnit zesílením převodníku I/U. Zdroj konst. proudu vykazuje velice rychlou dynamiku (ustálení proudu na nové hodnotě do cca 0,05s).

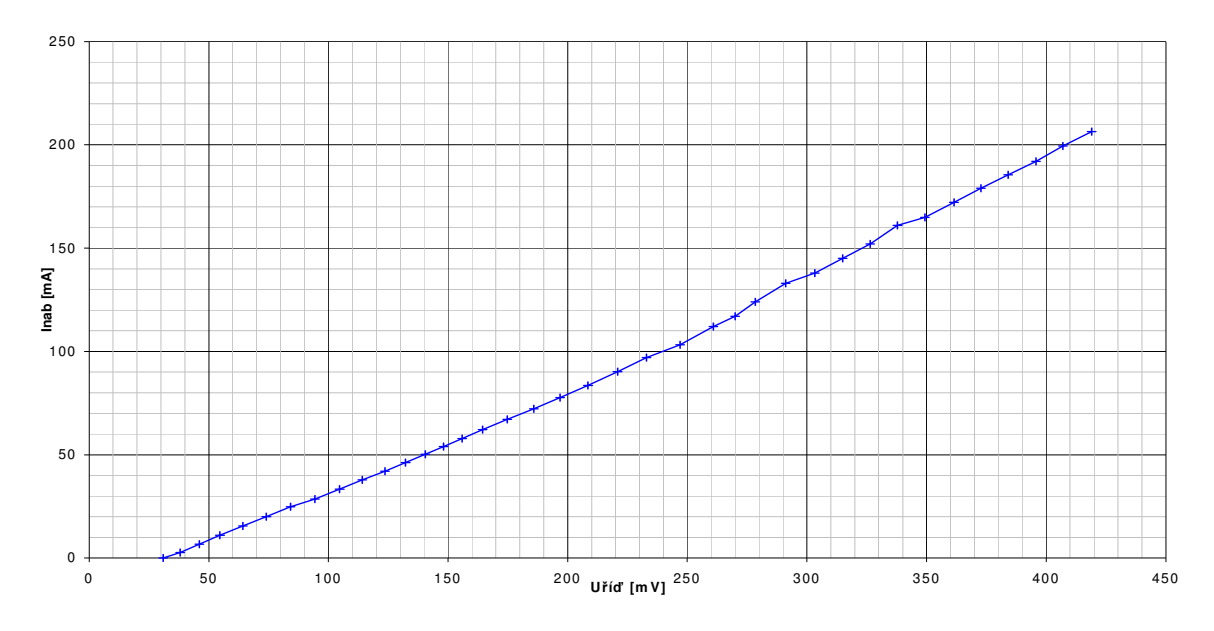

Obr.12 Graf závislosti řídícího napětí na nabíjecím proudu

# **2.3.7 Technické parametry**

Vstupy:

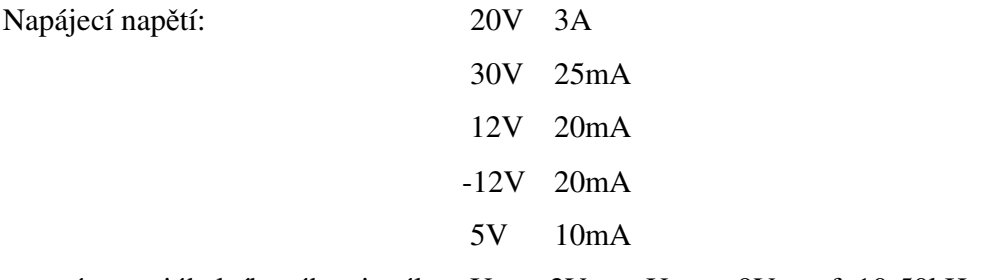

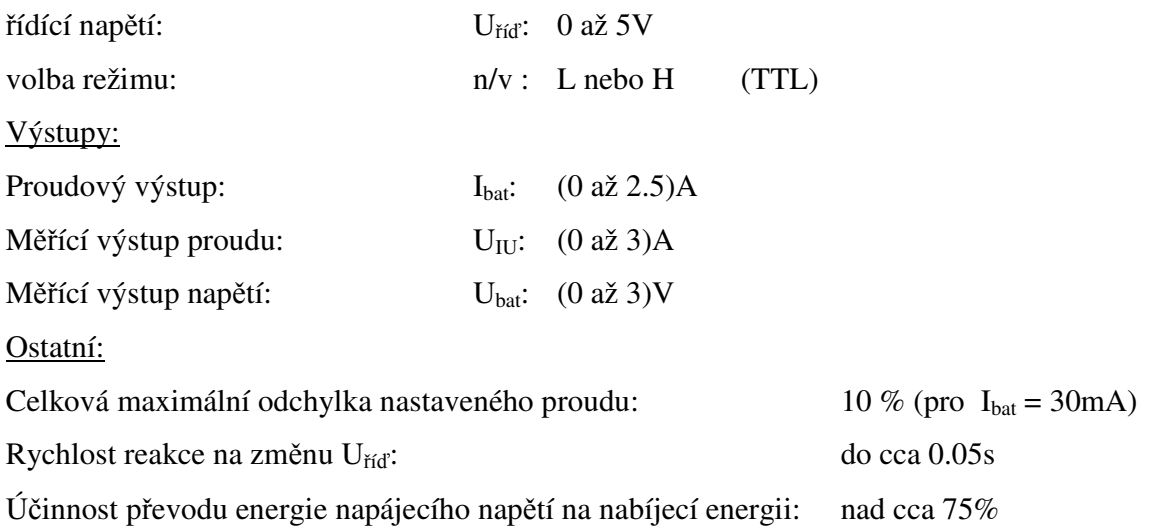

# **3 Popis software**

# **3.1 Ovládání za**ř**ízení na panelu**

Nabíječku lze ovládat buď přímo na zařízení pomocí čtyř tlačítek a kontrolovat zadané hodnoty na displeji nebo pomocí obslužného programu pro PC. Po zapnutí napájení se na displeji na několik sekund objeví úvodní hlášení:

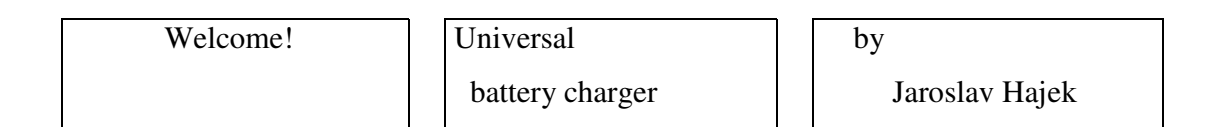

a poté se zobrazí požadavek o volbě kanálu:

Chanel:

Tlačítky Up nebo Down lze nastavit kanál v rozmezí 1 až 4. Inkrementace (dekrementace) probíhá při stisknutém tlačítku automaticky po cca 0,2s.
Chanel: 2

Při stisku klávesy Enter se uloží nastavený kanál a na displeji se zobrazí požadavek na zadání nabíjecího proudu:

Current:

Tlačítky Up nebo Down lze nastavit proud v rozmezí 5mA až 1270mA. Inkrementace (dekrementace) probíhá při stisknutém tlačítku automaticky po cca 0,2s.

Current: 80mA

Při stisku klávesy Enter se uloží nastavený proud a na displeji se zobrazí požadavek na zadání času nabíjení:

Charge time.:

Tlačítky Up nebo Down lze nastavit čas v rozmezí 00:00 hod až 23:59 hod. Inkrementace (dekrementace) probíhá při stisknutém tlačítku automaticky po cca 0,2s. Nabíjecí čas se nastavuje nejprve v řádu hodin, po potvrzeni v řádu minut.

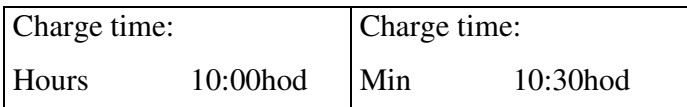

Při stisku klávesy Enter se uloží čas a zobrazí se požadavek na zadání vzorkovací periody.

Sampel period:

Tlačítky Up nebo Down se nastaví vzorkovací perioda v rozmezí 1s až 200s.

Sampel period: 20s

Při stisku klávesy Enter se uloží nastavený čas a na displeji se zobrazí požadavek na zadání nabíjení nebo vybíjení:

charge/dischar.:

Tlačítky Up nebo Down se volí nabíjení nebo vybíjení.

charge/discharge: charge

Při stisku klávesy Enter se uloží zda se jedná o nabíjení či vybíjení a na displeji se zobrazí požadavek na zadání způsobu ukončení nabíjení/vybíjení:

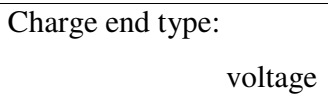

Tlačítky Up nebo Down se volí způsob ukončení nabíjení. Volit lze mezi vypnutím při dosažení zvoleného napětí nebo vypnutí po nabití metodou –dU. Při zvolení ukončení nabíjení po dosažení určitého napětí se ještě zobrazí výzva k zadání velikosti tohoto napětí.

Set voltage: 1400mV

Tímto jsou nastaveny všechny potřebné parametry pro nabíjení (vybíjení). Stisknutím tlačítka Enter se nastavené údaje odešlou na port (nastaví se úroveň napětí, která odpovídá nabíjecímu proudu a také se odešle signál pro nabíjení – log "0" nebo vybíjení – log"1"), zapne se časovač1, pomocí kterého je hlídána doba nabíjení a zobrazí se informace o nabíjecím (vybíjecím) cyklu jako je kanál, nabíjecí proud, doba nabíjení (vybíjení) a zda bylo zvoleno nabíjení nebo vybíjení.

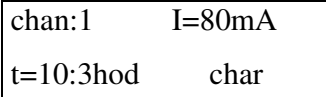

V jakékoliv úrovni menu lze stisknout tlačítko Esc a tím se uživatel dostane do úrovně vyšší. Takto se lze dostat až do první úrovně a zadat nové hodnoty, nebo např. o jednu úroveň výše a opravit pouze jednu hodnotu.

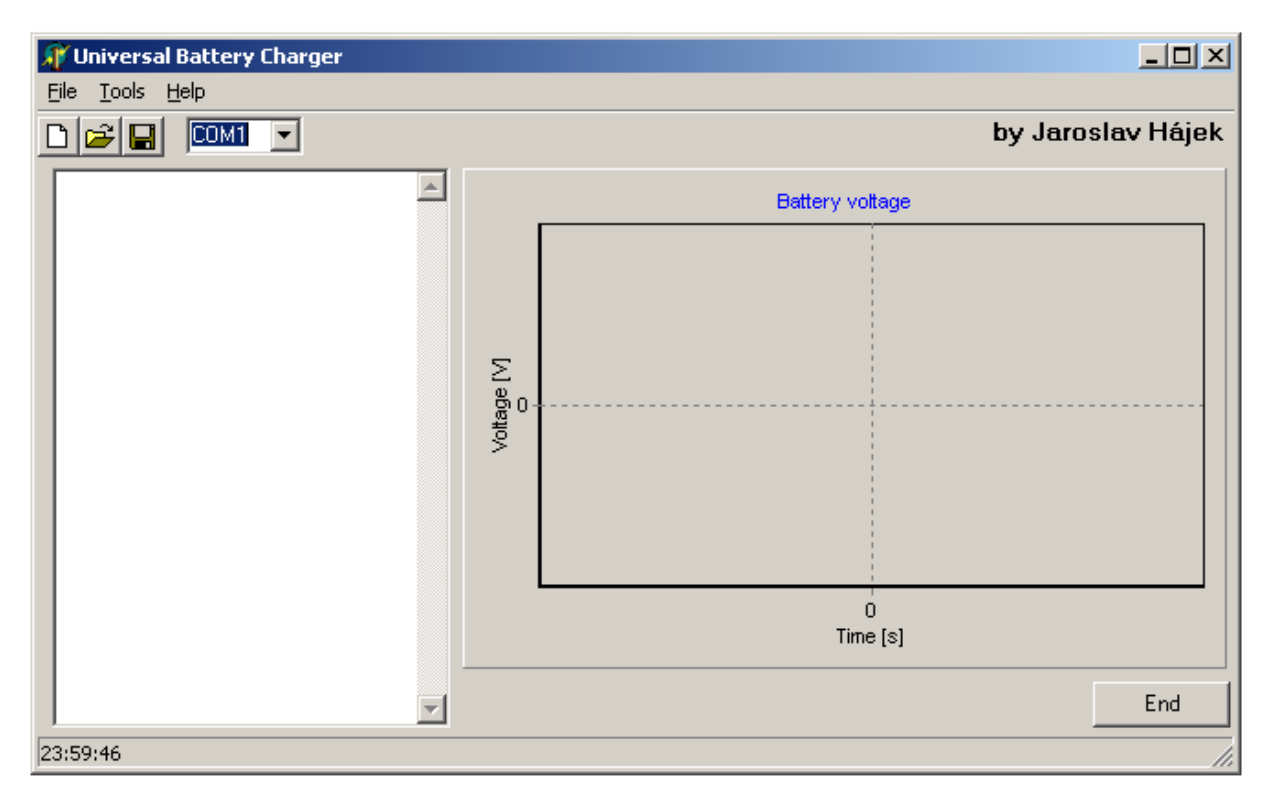

### **3.2 Ovládací program pro PC**

Obr. 13: Screenshot ovládacího programu

Tento program byl vytvořen v programovacím jazyce Borland Delphi. Lze pomocí něj obousměrně komunikovat s nabíječkou. V levé části se zobrazují informace o stavu programu a naměřené hodnoty. V pravé části se po načtení všech hodnot zobrazí graf. Hodnoty lze získávat buď online měřením nebo načtením uložených hodnot z paměti (offline). Program umožňuje ukládat a načítat naměřená data z paměťového media. V menu lze ovládat všechny funkce nabíječky. V první položce menu (file) se nachází vymazání naměřených hodnot, načtení, uložení hodnot a ukončení programu. Z druhé položky menu (tools) lze nastavit zobrazení aktuálního času na displeji (ověření správné komunikace) a nastavení parametrů viz obr. 14. K nejpoužívanějším funkcím lze přistupovat i pomocí ikon. Poslední nastavení se týká komunikačního portu. V nabídce jsou Com1 až Com8

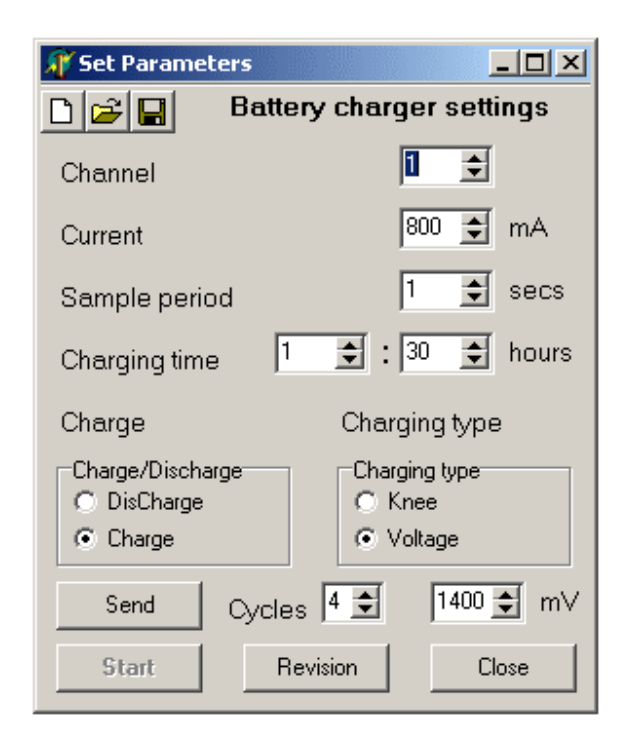

Obr. 14: Screenshot ovládacího programu – nastavení parametrů

 V okně nastavování parametrů se volí nejprve číslo kanálu (1 až 4), dále hodnota proudu (5mA až 1275mA), perioda vzorkování, doba nabíjení, nabíjení nebo vybíjení a způsob ukončení nabíjení. Ten lze volit mezi ukončením při dosažení zadané hodnoty napětí nebo pomocí metody –dU. Po nastavení všech parametrů se hodnoty odešlou do mikroprocesoru tlačítkem Send, na

displeji se zobrazí zadané hodnoty a nabíjení se zahájí stiskem tlačítka Enter nebo kliknutím na Start. Nastavení nabíjení lze uložit na disk, načíst z disku nebo nastavit defaultní hodnoty. Další tlačítko v okně je Revision. Při jeho stisku se provede nastavený počet nabití/vybití (údržba akumulátoru). Celý program je doplněn "plovoucí" nápovědou, stačí jen myš umístit nad nastavovanou hodnotu.

### **4 Nam**ěř**ené hodnoty**

Nejprve byl nabíjen Li-Ion akumulátor proudem rovným 1C viz obr. 15. Počáteční napětí na akumulátoru bylo 3,55V. Z grafu je patrné jak napětí rostlo až do nastaveného 4,2V. K ukončení nabíjení došlo po 65 minutách. Jako druhý byl nabíjen akumulátor NiMH proudem rovným 0,6C viz obr 16. Jednalo se o dvoučlánkový akumulátor. K ukončení nabíjení došlo metodou –dU po přibližně dvou hodinách.

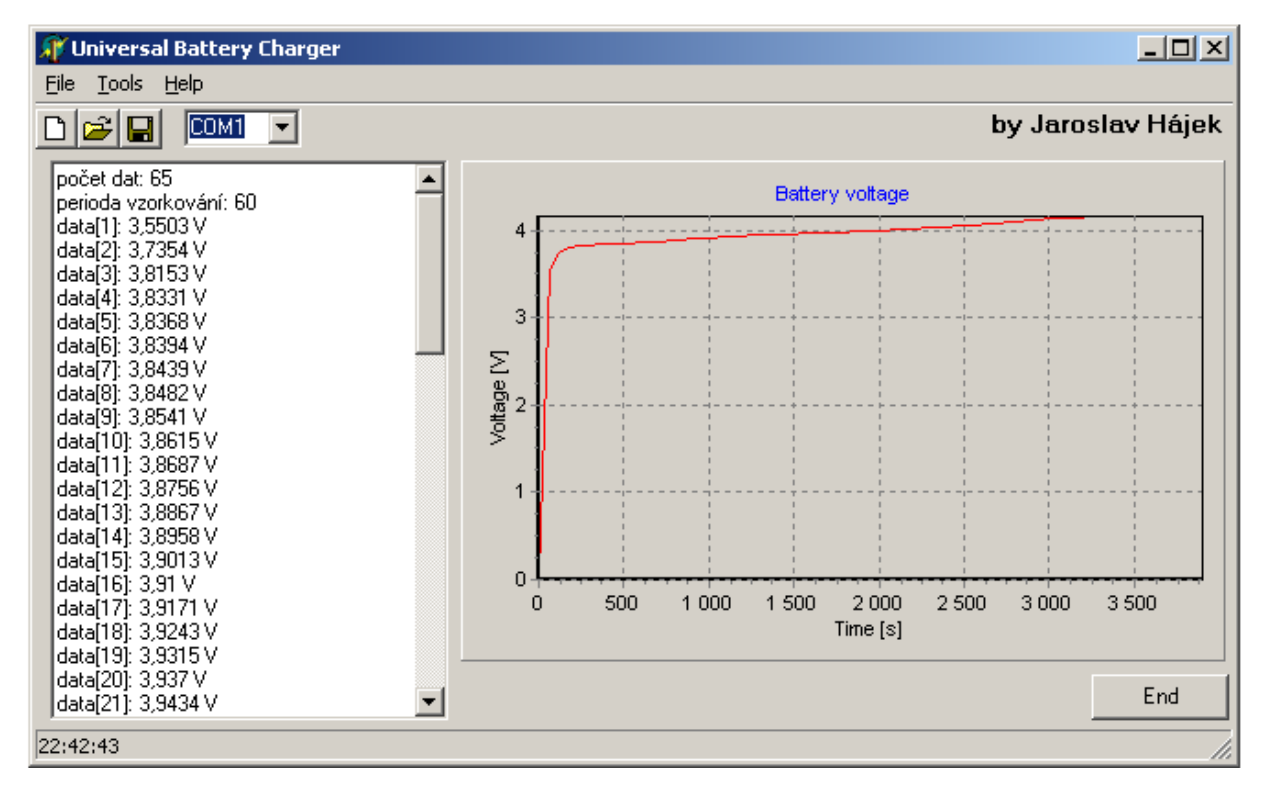

Obr. 15: Nabíjecí charakteristika Li-Ion článku

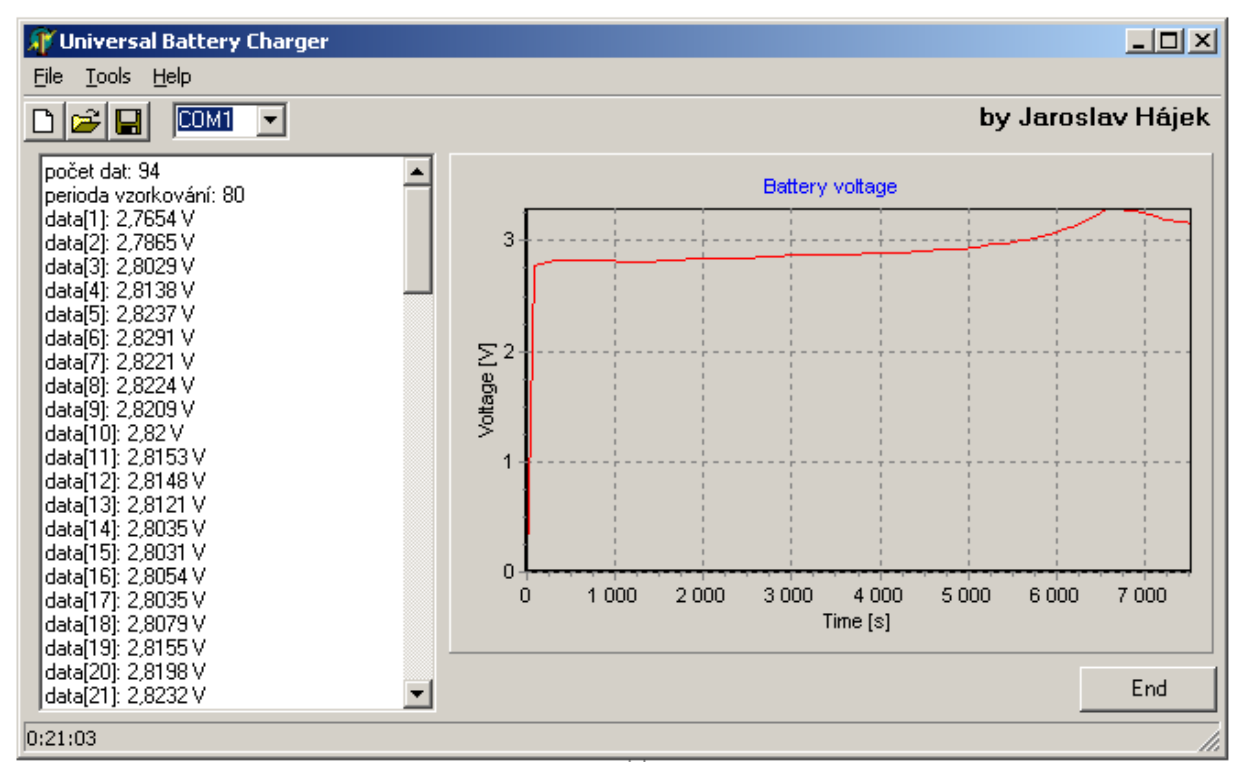

Obr. 16: Nabíjecí charakteristika NiMH článku

### **Záv**ě**r**

 Zkonstruované zařízení je čtyřkanálové s koncovým nabíjecím napětím 20V pro nabíjení vícečlánkových akumulátorů. Každý kanál je samostatným zdrojem konstantního kladného (nabíjecího) i záporného (vybíjecího) proudu. Dále nabíječka obsahuje měnič napětí, pro snadné napájení z automobilové baterie či síťových zdrojů 12V. Činnost nabíječky je řízena jednočipovým mikropočítačem což umožňuje snadné vyhodnocování nabíjecích procesů. Vybral jsem mikropočítač rodiny AVR (fy. Atmel) z důvodu snadné dostupnosti, dobré podpory od výrobce a snadného programováním pomocí ISP. Firmware mikroprocesoru tedy může být snadno aktualizováno, jakmile bude nutné nabíjet nový druh akumulátorů. S uživatelem zařízení komunikuje prostřednictvím displeje z důvodu snadnějšího nastavení parametrů nabíjení/vybíjení a pro případné zobrazování právě probíhajících procesů. Nabíječku akumulátorů jsem vybavil sériovým portem (RS232) pro komunikaci s nadřízeným počítačem. Tento port slouží pro snadnější nastavení parametrů nabíjení a dodatečné zpracování naměřených hodnot pomocí ovládacího programu pro PC.

 Většina předpokládaných vlastností jak u zdrojů konst. proudu (linearita, offset, rozsahy napětí, impedance, celková stabilita …) , tak u napájecího zdroje (výstupní napětí, zatížitelnost, tvar signálu z trojúhelníkového gen., nastavitelnost napětí …) byly ověřeny měřením. Na závěr bylo provedeno měření na akumulátoru, na němž je jasně patrný pokles napětí v závěru nabíjecího procesu (na jehož základě se ukončuje nabíjení pomocí metody - dU) – více v kapitole "O bateriích.

#### **Seznam použité literatury**

- [1] MATOUŠEK, David. *Práce s mikrokontroléry ATMEL AVR*. Praha: BEN, 2003. ISBN 80-7300-088-1
- [2] ATmega8535*, Datasheet*  http://www.atmel.com/dyn/resources/prod\_documents/doc2502.pdf
- [3] Panasonic Lithium Ion Batteries Technical Handbook, by Panasonic 2000 http://www.panasonic.com/industrial/battery/oem/images/pdf/ Panasonic\_LiIon\_Handbook.pdf
- [4] Panasonic Nickel Cadmium Batteries Technical Handbook, by Panasonic 2000 http://www.panasonic.com/industrial/battery/oem/images/pdf/ Panasonic\_Ni-Cd\_Handbook.pdf
- [5] BUDINSKÝ, Zdeněk. *M*ě*ni*č *nap*ě*tí s regulací od 12 do 24V/120W* A-radio Praktická elektronika č.6/2004, str.22
- [6] HAVLÍK. *Vlastnosti a použití nabíjecích* č*lánk*ů *a akumulátor*ů*.*  Časopis konstrukční techniky (KTE) - Rádio plus 2/2001
- [7] MAX522, *Datasheet* http://pdfserv.maxim-ic.com/en/ds/MAX522.pdf
- [8] MAX232, *Datasheet* http://pdfserv.maxim-ic.com/en/ds/MAX232.pdf
- [9] TL431, *Datasheet* www.microsemi.com/datasheets/TL431A.pdf
- [10] KUBICA, Libor. *P*ř*ehled diskrétních polovodi*č*ových sou*č*ástek TESLA*. Praha: BEN, 2001
- [11] Bateria Slaný, http://www.bateria.cz

# **P**ř**ílohy**

## **P**ř**íloha A: Schéma zapojení**

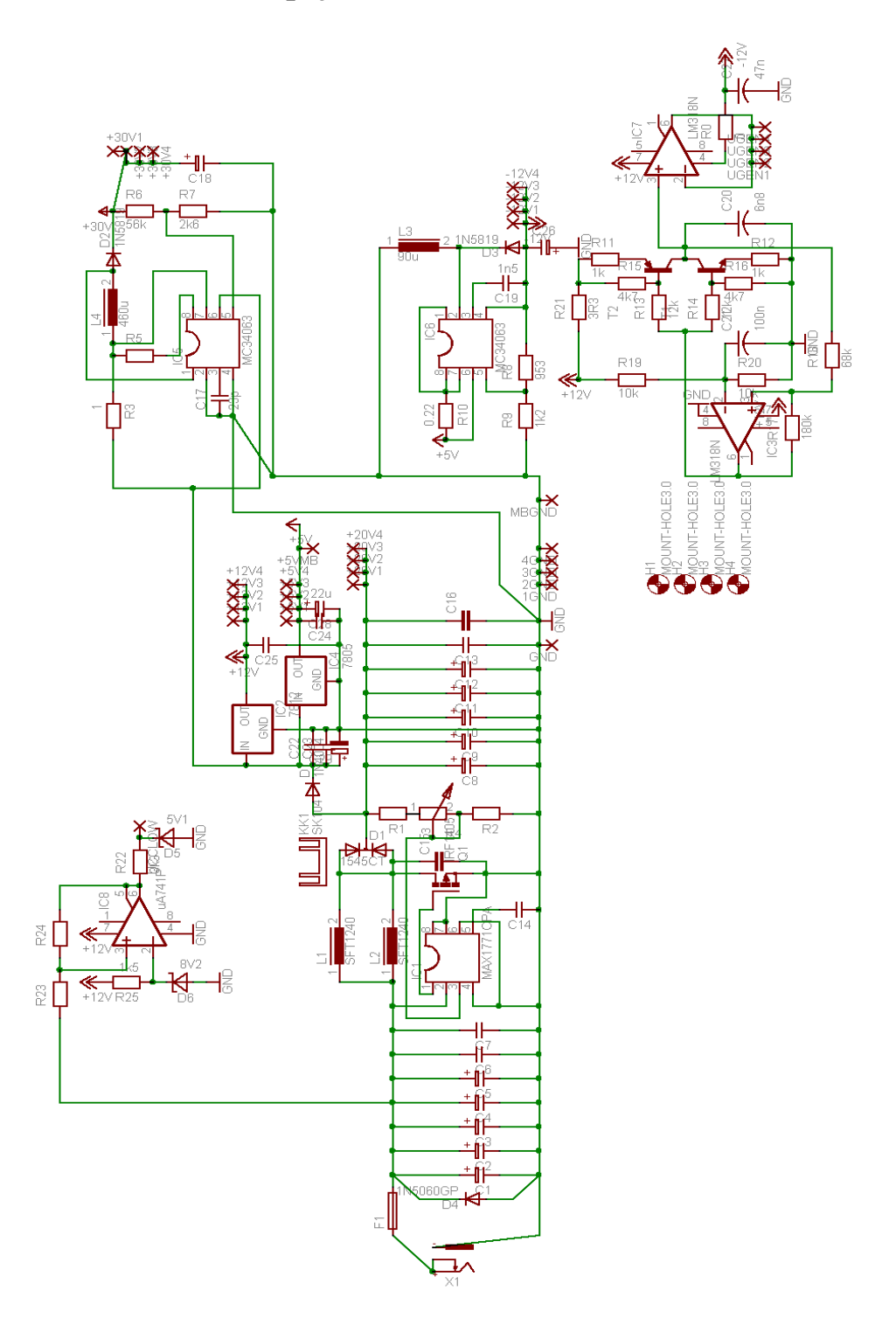

Obr. 17: Schéma zapojení zdroje napětí

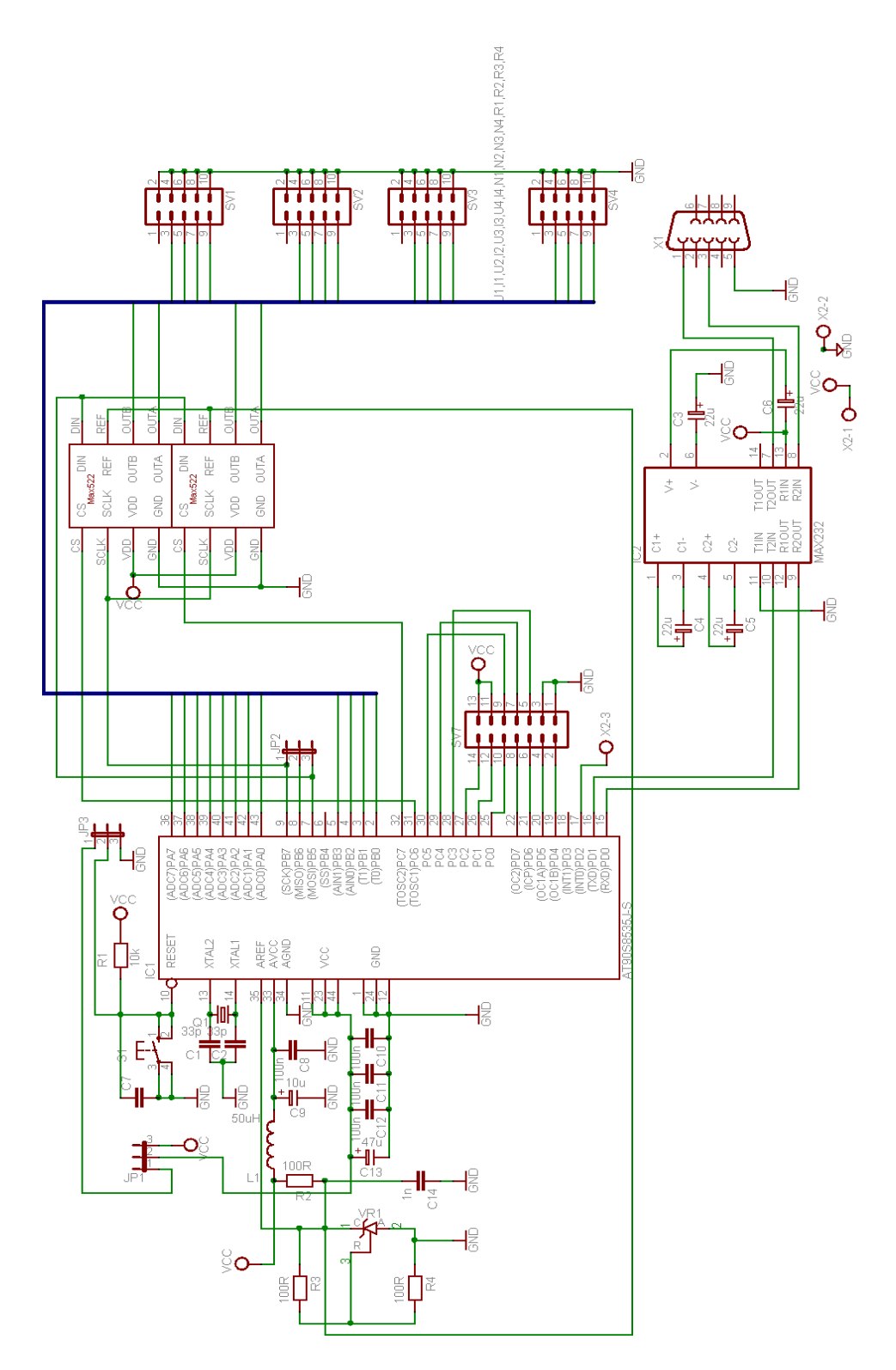

Obr. 18: Schéma zapojení procesorové desky

## **P**ř**íloha B: Desky plošných spoj**ů

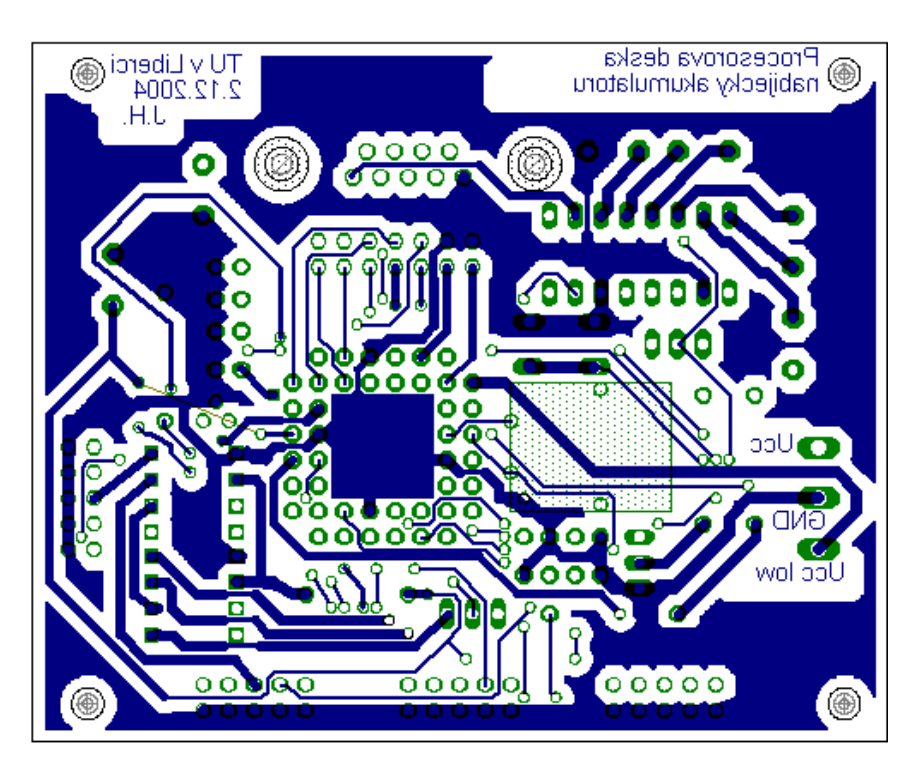

Obr. 19: Deska plošného spoje procesorové desky – strana spojů

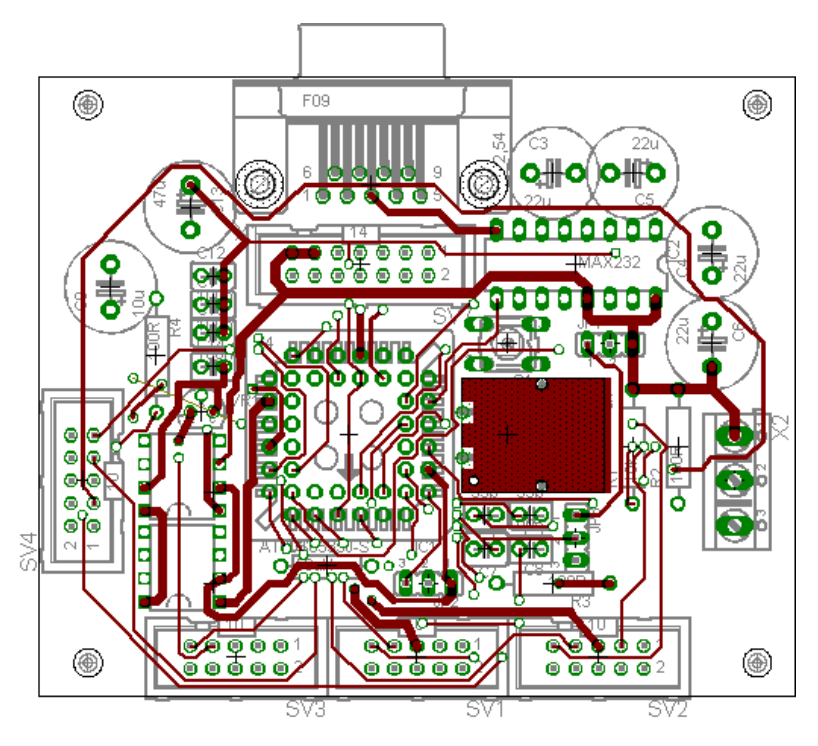

Obr. 20: Deska plošného spoje procesorové desky – strana součástek

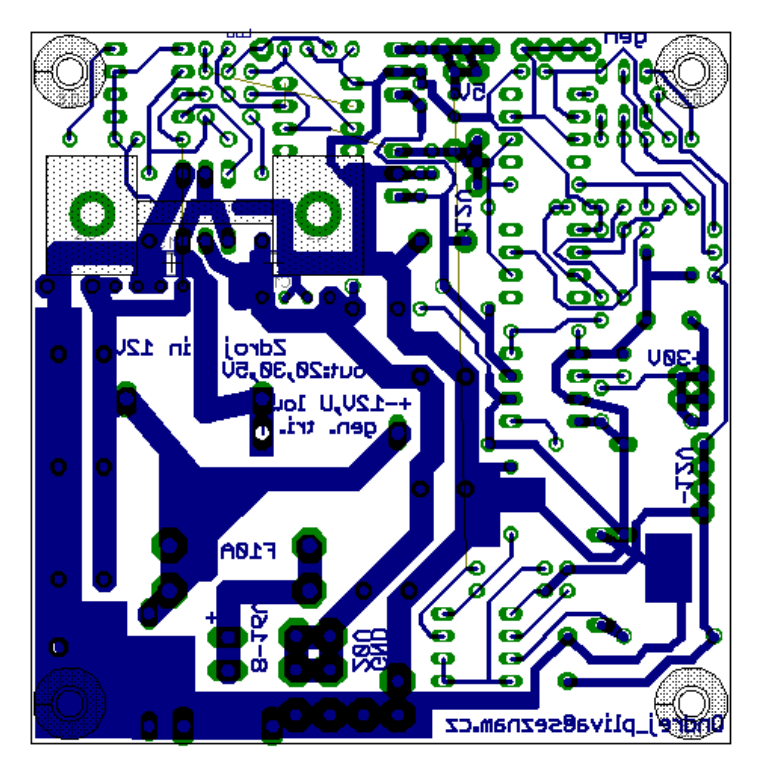

Obr. 21: Deska plošného spoje zdroje napětí – strana spojů

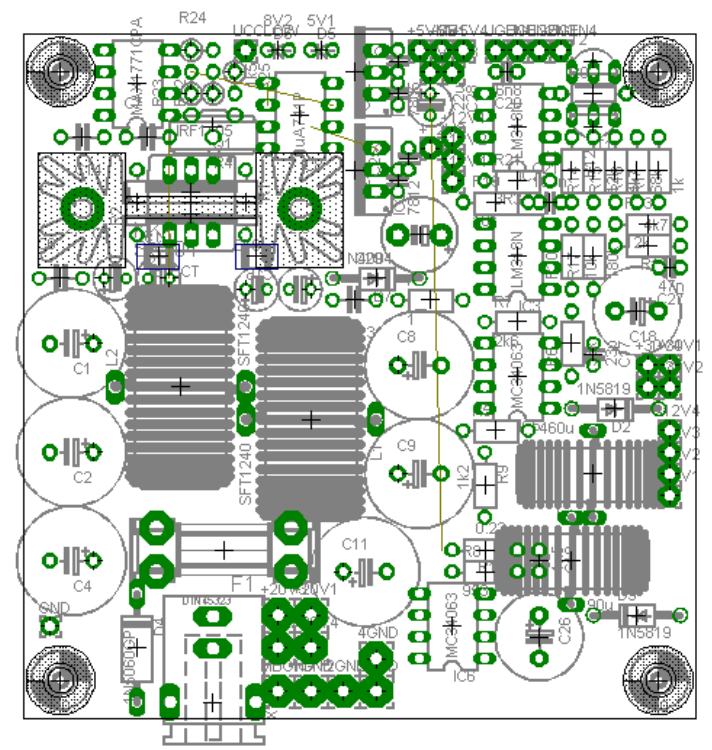

Obr. 22: Deska plošného spoje zdroje napětí – strana součástek

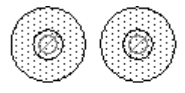

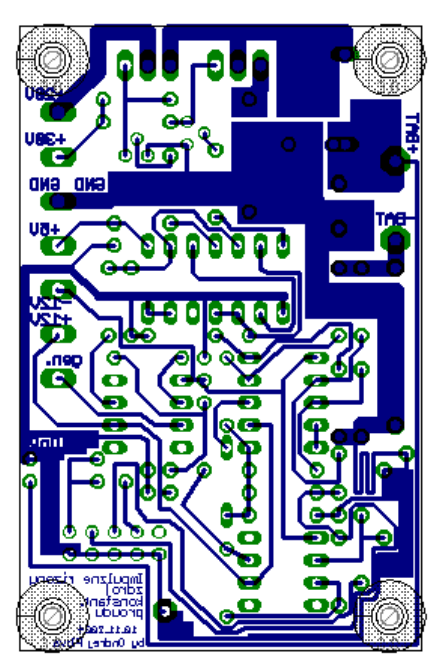

Obr. 23: Deska plošného spoje zdroje proudu – strana spojů

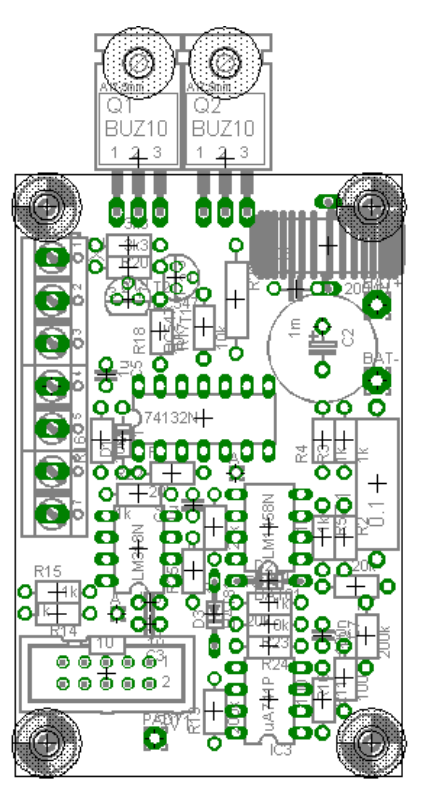

Obr. 24: Deska plošného spoje zdroje proudu – strana součástek

### **P**ř**íloha C: Zdrojové soubory program**ů

Zdrojový soubor programu pro mikrokontrolér

/\* Universal Battery Charger Made by: Jaroslav Hájek 31.12.2006 \*/ #include <mega8535.h> #include <spi.h> #include <stdio.h> #include <delay.h> #include <sleep.h> #asm .equ lcd port=0x15; //PORTA(0x1B) PORTB(0x18) PORTC(0x15) PORTD(0x12) #endasm #include <LCD.h> //Definice proměnných #define tlENTER PIND.4 //tlačítko ENTER #define tlESC PIND.5 //tlačítko ESCAPE #define tlUP PIND.6 //tlačítko UP #define tlDOWN PIND.7 //tlačítko DOWN #define pinCS1 PORTB.4 //Chip select pro MAX 1 #define pinCS2 PORTD.3 //Chip select pro MAX 2 #define ADC\_VREF\_TYPE 0xC0 //integrované referenční napětí 2,56V //#define ADC\_VREF\_TYPE 0x00 //externí referenční napětí //Paraemtry nabíječky uložené v EEPROM unsigned char chanel;  $// 1 - > 4$ unsigned char current;  $\frac{1}{1}$  -> 255 (1 -> 1275 mA) unsigned char sample; //perioda vzorkování unsigned char charge;  $\frac{1}{0} > 1$ unsigned char chartype;  $/10 \rightarrow 1$ unsigned int refvolt;  $\frac{\pi}{50}$  -> 200 (500 -> 2000 mV) unsigned char hour:  $// 0 - > 23$ unsigned charmin;  $\frac{1}{0}$  -> 59

```
//Ukazatele na datovou oblast v EEPROM 
unsigned int *voltage; //ukazatel na int v eeprom 
unsigned char *voltbyte; //ukazatel na byte v eeprom 
unsigned int *ptrvolt; //pomocný ukayatel na int v eeprom - pro vyšetření kolena nabití
```

```
//Globální proměnné 
unsigned char s=";
unsigned char time=0; //počítadlo času při měření
unsigned int napeti = 0; //pomocná proměnná pro uložení změřené hodnoty napětí 
unsigned int proud = 0; //pomocná proměnná pro uložení změřené hodnoty proudu
unsigned int index = 0; //index uložených dat
unsigned int data = 0; //pomocná proměnná napětí
unsigned int datadiff = 0; //pomocná proměnná napětí pro zjištění kolena nabití
unsigned int lowcurrent = 100;
unsigned char t_hour; //čas měření resp. aktuální čas 
unsigned char t_min; 
unsigned char t_sec; 
//Pomocné příznaky 
unsigned char SetTime = 0; //nastavení času
unsigned char SetParam = 0; //nastaevní parametrů nabíječky 
unsigned char MeasureAD = 0; //změření hodnoty napětí 
unsigned char CurrentDown = 0; //změření hodnoty napětí 
unsigned char zobraz=1; //příznak pro povolení zobrazení změny napětí 
unsigned char level=0; // 1 - > 4unsigned char execute = 0; //zobrazování aktuálního času resp. času měření 
unsigned char \text{c}ykl = 0;
unsigned char revision = 0;
//Vyslání parametrů na proudové zdroje -------------------------------------------- 
void SendParam(void) 
{ 
 //SPI 
 SPCR=0x51; //0x01010001 
              //enable SPI, Master, fck/16 (500kHz) 
 delay_ms(100); 
 switch(chanel) 
 { 
  case(1):
    if(charge == 0) PORTB = 0x01; //vybíjení
    if(charge == 1) PORTB &= 0xFE; //nabíjení
    pinCS1 = 0; //obvod 1
```
 $pinCS2 = 1$ ; //obvod 2

 $\text{spi}(0xE1);$  //vývod A resp. B

```
 break; 
   case(2): 
    if(charge == 0) PORTB = 0x02;
    if(charge == 1) PORTB &= 0xFD;
    pinCS1 = 0;pinCS2 = 1;
    \text{spi}(0xE2); break; 
   case(3): 
    if(charge == 0) PORTB \mid = 0x08;
    if(charge == 1) PORTB &= 0xF7;
    pinCS1 = 1;
    pinCS2 = 0;\text{spi}(0xE1); break; 
  case(4):
    if(charge == 0) PORTB = 0x04;
    if(charge == 1) PORTB &= 0xFB;
    pinCS1 = 1;
    pinCS2 = 0;
    \text{spi}(0xE2);
     break; 
 } 
 spi(current); //nastavení napětí úměrného nabíjecího proudu 
pinCS1 = 1; //pro nastavení napětí !!!!!!!!
pinCS2 = 1; //
 SPCR=0x00; //SPI disable 
} 
 //Vyslání parametrů na proudové zdroje -------------------------------------------- 
 void StopCharging(void) 
{ 
 SPCR=0x51; //0x01010001 
                //enable SPI, Master, fck/16 (500kHz) 
 pinCS1 = 0; //oslovit oba dva prevodniky 
pinCS2 = 0; spi(0xE3); //na oba dva kanaly poslat 0V 
 spi(0x00); 
SPCR = 0x00;
} 
//Vyslání naměřených dat do PC po sériové lince --------------------------------- 
void SendData(void) 
{
```

```
 unsigned int n; 
   unsigned int i; 
   unsigned char data; 
   putchar('d'); //identifikátor zprávy 
   putchar('d'); 
  n = index; putchar(n >> 8); //počet dat 
  putchar(n & 0xFF);
   putchar(sample); //perioda vzorkování 
   voltbyte = 15; //prvních deset bytů - parametry 
                  //+5 bytů rezerva 
  for (i=2; i < (n*2); i++) { 
   data = *voltbyte;voltbyte = i+15;
     putchar(data); //jadnotlivá data po bytech 
    } 
  index = 0;
  voltbyte = 15;
} 
//Ukončení procesu nabíejení/vybíjení --------------------------------------------- 
void EndProcess(void) 
{ 
 /* //Původně: 
  \text{execute} = 0;
  t_hour = 0; t_min = 0; t_sec = 0;
  level = 0;SendData(); //vyslání naměřených dat do PC */
   //Nové: 
   if (cykl == 0) //počet opakování cyklů, zadáváno jen z PC, např. 4 
    { //po skončení všech cyklů (pokud jsou zadány) ukončit chod 
   \text{execute} = 0;t_{\text{hour}} = 0; t_{\text{min}} = 0; t_{\text{sec}} = 0;
    level = 0; SendData(); 
     StopCharging(); 
    } 
   else //nejprve je cyklus vybití a pak nabití, poté se až sníží cykl o jedna 
    {
```

```
if (charge == 1){
      cykl--; 
      charge = 0; //po nabití opět vybít, pro režim konce na koleno je to na 0,9V 
     t hour = hour; //opětovné přednastavení maximálního času vybíjení,resp. nabíjení
     t_min = min;
     } 
    else 
     { 
      charge = 1; //po vybití opět nabít, ukončeno při kolínku 
     t<sub>_</sub>hour = hour;
     t_{min} = min; } 
   } 
} 
//Přerušení po přijetí znaku po sériovém kanálu UART ------------------------------ 
interrupt [USART_RXC] void usart_int(void) 
{ 
#asm("cli") 
s=getchar(); //příjem znaku z PC
putchar(s); 
if (s=='r') //čtení změřených dat z PC 
{ 
 SendData();
  return; 
} 
//Nové 
if (s=='u') //údržba akumulátoru 
{ 
 revision = 1;
  return; 
} 
if (revision == 1) {
  cykl = s; //počet cyklů nabíjení a vzbíjení akumulátoru 
 revision = 0;
  return; 
} 
//----- 
if (s=='s') //start procesu nabíjení 
{
```

```
 lcd_clear(); 
 execute = 1;time = 0:
 voltage = 15;
 SendParam(); //nastavení parametrů nabíječky z PC
  TIMSK=0x04; 
  level = 10; //přeskočení manuálního nastavování 
  return; 
} 
if (s=='e') //konec procesu nabíjení 
{ 
  EndProcess(); 
  return; 
} 
if (s=='a') //měření AD hodnot 
{ 
 MeasureAD = 1; return; 
} 
if (MeasureAD == 1) {
  ADMUX = ADC_VREF_TYPE | s; //nastavení kanálu měření (1 -> 7) 
  ADCSRA |= 0x40; //spuštění AD převodu 
 MeasureAD = 0; return; 
} 
if (s=='t') //Nastavení času 
{ 
 SetTime = 1;
  return; 
} 
if (SetTime == 1) {
 t_\text{hour} = s; //hodiny
  SetTime++; 
  return; 
} 
if (SetTime == 2) {
 t_{min} = s; //minuty
  SetTime++; 
  return; 
} 
if (SetTime == 3) {
 t\_sec = s; //vteřiny
 SetTime = 0;
```

```
 return; 
} 
if (s=='p') //Nastavení parametrů nabíjení 
{ 
 SetParam = 1;
  return; 
} 
if (SetParam == 1) {
  chanel = s; //kanál 
  SetParam++; 
  return; 
} 
if (SetParam == 2) {
  current = s; //nabíjecí proud 
  SetParam++; 
  return; 
} 
if (SetParam == 3) {
 hour = s; //hodiny
 t_\text{hour} = hour; SetParam++; 
  return; 
} 
if (SetParam == 4) {
 min = s; //minutyt_min = min;
  SetParam++; 
  return; 
} 
if (SetParam == 5) {
 sample = s; //perioda vzorkování
  SetParam++; 
  return; 
} 
if (SetParam == 6) {
  charge = s; //nabíjení/vybíjení 
  SetParam++; 
  return; 
} 
if (SetParam == 7) {
  chartype = s; //ukončení procesu (koleno, konstatní napětí) 
  SetParam++; 
  return;
```

```
} 
if (SetParam == 8) {
  refvolt = (unsigned int) s*100; //konstatní napětí 
 SetParam = 0:
 level = 9;
  return; 
} 
#asm("clv") 
#asm("sei") 
} 
//Přeřušení po přetečení čítače/časovače 1 ------------------------------------------------ 
interrupt [TIM1_OVF] void timer1_ovf_isr(void) 
{ 
#asm("cli") 
TCNT1H=0xFC; 
TCNT1L=0x2E; 
if (execute == 0)
{ 
   t_sec++; 
 if (t_sec == 60) {
    t_sec=0;
     t_min++; 
    if (t_min == 60) {
     t_{min}=0; t_hour++; 
     if (t_h<sub>our</sub> == 24)
       t_hour=0; 
     } 
   } 
} 
else 
{ 
 if ((t_hour>0)||(t_minn>0)||(t_minn>0)) { 
   time++; 
  if((time % sample == 0) && (CurrentDown == 0))
    { 
    zobraz = 1:
     ADMUX = ADC_VREF_TYPE | ((chanel-1)*2); //měření napětí 
    ADCSRA = 0x40;\text{/}\text{/} MCUCR = 0x40;
           // ADCSRA = 0x8C;if(time > 65536-sample) time = 0;
```

```
\mathcal{U} idle();
            // #asm("sleep"); 
    } 
  if((time % 5 == 0) && (CurrentDown == 1))
    { 
    zobraz = 1;
     ADMUX = ADC_VREF_TYPE | ((chanel-1)*2+1); //měření proudu 
    ADCSRA = 0x40;\text{/}\text{/} MCUCR = 0x40;
           // ADCSRA = 0x8C;if(time > 65536-sample) time = 0;
           \mathcal{U} idle();
            // #asm("sleep"); 
    } 
    t_sec--; 
   if (t_sec == 255) {
     t_sec=59; 
     t_min--; 
    if (t_min == 255) {
      t_min=59; 
      t_hour--; 
     if (t_{\text{hour}} == 255) t_hour=23; 
     } 
    } 
   } 
  else 
   { 
   EndProcess(); 
   } 
} 
#asm("clv") 
#asm("sei") 
} 
//Přeřušení po přijetí hodnoty z AD převodníku ------------------------------------------------
```

```
interrupt [ADC_INT] void adc_isr(void) 
{ 
#asm("cli")
```

```
if (CurrentDown == 0) napeti = (int)(ADCW*25); //napeti je ve stovkach mikrovoltu !!!!!!!
if (CurrentDown == 1) proud = (int)(ADCW*25); //napeti je ve stovkach mikrovoltu !!!!!!!
putchar('v'); 
putchar(napeti >> 8);
putchar(napeti & 0xFF); 
delay ms(20);
ADCSRA = 0x8C;
//ADCSRA = 0x0C;#asm("clv") 
#asm("sei") 
} 
//Hlavní program ------------------------------------------------------------------------- 
void main(void) 
{ 
unsigned char str[20]; 
//Nastavení SFR registrů 
//SPI 
//SPCR=0x51; //0x01010001 
              //enable SPI, Master, fck/16 (500kHz) 
//UART 
UCSRB=0x98; //0x10011000 - RXCIE, TXEN, RXEN 
              //povolení přerušení po příjmu znaku, povolení vysílání a příjmu 
UBRRL=0x0C; //12dec -> 4800 Bd
//TIMER 1 
TCNT1H=0xFC; //přednastavení časovače x=f0/(preddelicka*f) 
TCNT1L=0x2E; I/OxE91D = 59677 (65535-65047 = 488) \Rightarrow f=2Hz pro vytvoření periody
1s 
TCCR1A=0x00; 
TCCR1B=0X05; //0x00000101 - f0/1024 
//Tlačítka 
DDRD=0x08; //PORTD tlacitka + CS2(výstupní) 
PORTD=0xF8; //PD4 - PD7 + CS2 disable 
DDRB=0xFF; //PORTB ADC + CS1(výstupní) 
PORTB=0x10; //PB0 - PB3 + CS2 disable 
//AD převodník 
ACSR = 0x80:
```

```
SFIOR=0x00;
```

```
ADMUX=ADC_VREF_TYPE; 
ADCSRA=0x8C; 
SFIOR&=0xEF; 
//sleep_enable();
```
//---------------------------------------

//Uvítací série textů

 $lcd\_init(16);$ 

```
lcd\_gotoxy(0,0);lcd_putsf(" Velcome! "); //Dobry den!
delay_ms(1000); 
lcd gotoxy(0,0);lcd_putsf(" Universal "); //Universalni 
lcd\_gotoxy(0,1);lcd_putsf("Battery Charger "); //Nabijecka 
delay ms(1000);
lcd\_gotoxy(0,0);lcd_putsf("by "); 
lcd\_gotoxy(0,1);lcd_putsf(" Jaroslav Hajek"); 
delay_ms(1000); 
//---------------------------------------
```

```
TIMEK = 0x04:
```
#asm("sei");

voltage  $= 15$ ;

```
//Hlavní smyčka programu -------------------------------------------------------------------- 
while (1){ 
   switch(level) 
   { 
     case(0): 
        lcd gotoxy(0,0);
         lcd_putsf("Battery Charger "); 
        lcd\_gotoxy(0,1);
```

```
 sprintf(str," %02d:%02d:%02d",t_hour,t_min,t_sec);
```

```
 lcd_puts(str); 
\text{execute} = 0;
```

```
if(tlENTER == 0)\{ delay_ms(200); 
      TIMSK=0x00; 
     t_{\text{hour}} = 0; t_{\text{min}} = 0; t_{\text{sec}} = 0;
      level++; 
     } 
    if(tIUP == 0) delay_ms(200); 
     if(tlDOWN == 0){
       delay_ms(200); 
      t_\text{hour} = hour;t_{min} = min;level = 9; } 
     } 
    if(tIDOWN == 0) delay_ms(200); 
     if(tIUP == 0) delay_ms(200); 
      t_\text{hour} = \text{hour};t_{min} = min;level = 9; } 
     } 
  break; 
 // Volba kanálu 
case(1):
    lcd\_gotoxy(0,0);sprintf(str,"channel: %d ",chanel);
     lcd_puts(str); //zvol kanal: 
    lcd_gotoxy(0,1);led\_putsf(" "");if(tIUP == 0) {
   delay_ms(200); 
      chanel++; 
     if (chanel>4) chanel = 1;
     } 
    if(tlDOWN == 0) {
      delay_ms(200); 
      chanel--; 
     if (chanel \lt 1) chanel = 4;
     } 
    if(tlENTER == 0){
     putchar(chanel);
      delay_ms(200);
```

```
 level++; 
        } 
        break; 
    // Zadávání nabíjecího proudu 
   case(2):
       lcd\_gotoxy(0,0);sprintf(str,"current: %umA ",((unsigned int)current*5));
        //sprintf(str,"current: %dmA ",current); 
        lcd_puts(str); //nab. proud: 
       lcd\_gotoxy(0,1);led\_putsf(" "");if(tlUP == 0) {
       delay_ms(200); 
         current++; 
        if (current >254) current = 1;
        } 
       if(tlDOWN == 0) {
         delay_ms(200); 
         current--; 
        if (current < 1) current = 254;
        } 
       if(tlENTER == 0) {
         putchar(current); 
         delay_ms(200); 
         level++; 
 } 
       if(tlESC == 0) {
         delay_ms(200); 
         level--; 
        } 
        break; 
    // Zadávání času nabíjení - hodiny 
   case(3):
        lcd_gotoxy(0,0); 
        lcd_putsf("charge time: "); 
       lcd gotoxy(0,1);
       sprintf(str,"hours %02d:%02d",hour,min);
        lcd_puts(str); //cas nab.: 
        t_sec=0; 
       if(tIUP == 0) {
         delay_ms(200); 
         hour++; 
        if (hour>24) hour = 0;
```

```
 } 
       if(tlDOWN == 0) {
         delay_ms(200); 
         hour--; 
        if (hour == 255) hour = 23;
        } 
       if(tlENTER == 0) {
        t_\text{hour} = hour;putchar(t_hour);
         delay_ms(200); 
         level++; 
        } 
       if(tIESC == 0) { 
         delay_ms(200); 
         level--; 
        } 
        break; 
    // Zadávání času nabíjení - minuty 
   case(4):
       lcd\_gotoxy(0,0); lcd_putsf("charge time: "); 
       lcd\_gotoxy(0,1);sprintf(str,"min %02d:%02d",hour,min);
        lcd_puts(str); //cas nab.: 
        t_sec=0; 
       if(tIUP == 0) {
         delay_ms(200); 
         min++; 
        if (min>59) min = 0;
        } 
       if(tlDOWN == 0) {
         delay_ms(200); 
         min--; 
        if (min = 255) min = 59;
 } 
       if(tlENTER == 0) {
        t_{min} = min;putchar(t_min);
         delay_ms(200); 
         level++; 
        } 
       if(tIESC == 0) { 
         delay_ms(200);
```

```
 level--; 
        } 
        break; 
    // Zadávání periody vzorkování 
   case(5):
       lcd\_gotoxy(0,0); lcd_putsf("sample period: "); 
       lcd\_gotoxy(0,1);sprintf(str," %03ds",sample);
        lcd_puts(str); 
       t_sec=0;
       if(tlUP == 0) {
         delay_ms(200); 
         sample++; 
        if (sample>200) sample = 0;
 } 
       if(tlDOWN == 0) {
         delay_ms(200); 
         sample--; 
        if (sample == 255) sample = 200;
        } 
       if(tlENTER == 0) {
       putchar(sample); 
         delay_ms(200); 
         level++; 
        } 
       if(tIESC == 0) { 
         delay_ms(200); 
         level--; 
        } 
        break; 
    // Volba nabíjení nebo vybíjení 
    case(6):
```

```
lcd\_gotoxy(0,0);lcd_putsf("charge/dischar.:"); //nab/vyb:
lcd\_gotoxy(0,1);if(charge == 0) lcd_putsf(" discharge");
if(charge == 1) lcd putsf(" charge");
if(tIUP == 0) { 
  delay_ms(200); 
 charge = 1;
 }
```

```
if(tIDOWN == 0) { 
     delay_ms(200); 
     charge = 0;
    } 
   if(tIENTER == 0) { 
  putchar(charge);
      delay_ms(200); 
      level++; 
    } 
   if(tIESC == 0) { 
      delay_ms(200); 
     level--; 
    } 
    break; 
 // Volba typu konce procesu nabíjení/vybíjení
 case(7): 
   lcd\_gotoxy(0,0);lcd_putsf("charge end type:"); //nab/vyb:
   lcd\_gotoxy(0,1);if(chartype == 0) lcd_putsf(" knee");
   if(chartype == 1) led\_putsf("voltage");if(tIUP == 0) { 
     delay_ms(200); 
     chartype = 1;
    } 
   if(tIDOWN == 0) { 
     delay_ms(200); 
     chartype = 0;
    } 
   if(tlENTER == 0)
    { 
  putchar(chartype);
      delay_ms(200); 
      level++; 
    } 
   if(tIESC == 0) { 
     delay_ms(200); 
      level--; 
    } 
    break;
```

```
 // Zadávání periody vzorkování 
    case(8): 
    if (chartype == 1)
     { 
       lcd\_gotoxy(0,0); lcd_putsf("set voltage: "); 
       lcd\_gotoxy(0,1);sprintf(str," %04umV",refvolt/10);
        lcd_puts(str); 
       t_sec=0;
       if(tIUP == 0) {
         delay_ms(200); 
        refvolt += 100:
        if (refvolt>2000) refvolt = 100;
        } 
       if(tlDOWN == 0) {
        delay ms(200);
        refvolt = 100;
        if (refvolt < 100) refvolt = 2000;
        } 
       if(tlENTER == 0) {
       putchar(refvolt >> 8); 
       putchar(refvolt & 0xFF); 
         delay_ms(200); 
         level++; 
 } 
       if(tIESC == 0) { 
         delay_ms(200); 
         level--; 
        } 
     } // end big if 
     else 
      level++; 
     break; 
    // Spuštění procesu nabíjení/vybíjení 
   case(9):
        //lcd_clear(); 
       lcd\_gotoxy(0,0);sprintf(str,"Chan:%d I=%umA ",chanel,((unsigned int)current*5));
```

```
 //sprintf(str,"Chan:%d I=%dmA ",chanel,current);
```

```
 lcd_puts(str);
```

```
lcd\_gotoxy(0,1);if(charge == 1) {
        sprintf(str,"t=%02d:%02d CHAR",t_hour,t_min);
         lcd_puts(str); 
        } 
       if(charge == 0) {
         sprintf(str,"t=%02d:%02d DISCHAR",t_hour,t_min); 
         lcd_puts(str); 
        } 
       if(tlENTER == 0)
        { 
        lcd_clear(); 
     execute = 1;time = 0;
     voltage = 15;
     SendParam();
        TIMSK=0x04; 
        delay_ms(200); 
        level++; 
        } 
       if(tIESC == 0)\left\{ \right. delay_ms(200); 
        level = 7; } 
        break; 
   // Monitorování procesu nabíjení/vybíjení 
  case(10):
    if (zobraz == 1) { 
      zobraz = 0;
      if(CurrentDown == 0) { 
       //*voltage = napeti; *voltage = (unsigned int)(napeti*2); //napětí baterky je měřeno přes dělič 1k 1k 
       if (voltage \ge = 510) voltage = 15;
       data = *voltage;lcd got(x)(0,0);
        //sprintf(str,"%02d %d: %03d %d.%02dV",index,(chanel-
1)*2,time,data/10000,(data/100)%100); 
        sprintf(str,"channel %d: %d.%02dV",chanel,data/10000,(data/100)%100); 
        lcd_puts(str); 
        index++;
```

```
 voltage++; 
       } 
      if(CurrentDown == 1) { 
       //*voltage = napeti; *voltage = (unsigned int)(proud/2); //napětí úměrné proudu baterky 
       if (voltage >= 510) voltage = 15;
       data = *voltage;lcd\_gotoxy(0,0); //sprintf(str,"%02d %d: %03d %d.%02dV",index,(chanel-
1)*2,time,data/10000,(data/100)%100); 
        sprintf(str,"channel %d:%d.%02dmA",chanel,data/10000,(data/100)%100); 
        lcd_puts(str); 
        index++; 
        voltage++; 
       } 
      if ((CurrentDown == 1) && (data > lowcurrent) && ((time%5) == 0))
\left\{\begin{array}{c} \end{array}\right\} current--; //po 5s snížit proud baterkou o 1mA 
         SendParam(); 
       } 
      if ((CurrentDown == 1) && (data < lowcurrent) && ((time%5) == 0))
       { 
       CurrentDown = 0;
        EndProcess(); 
       } 
      if ((chartype == 1) && (charge == 1) && (data > refvolt) && (CurrentDown == 0))
//konec nabíjení - napětí 
       { 
       CurrentDown = 1;
        //EndProcess(); 
       } 
      if ((chartype == 1) \&& (charge == 0) && (data < refvolt)) //konec vybíjení - napětí
        EndProcess(); 
      if ((chartype == 0) && (charge == 1) && (voltage > 20)) //konec nabíjení - koleno
       {
```

```
68
```
ptrvolt = voltage  $-2$ ;

```
 datadiff = *ptrvolt; //předposlední hodnota napětí 
         if((int)(datadiff - data) > 300) //pokles napětí větší než 0,02V 
           EndProcess(); 
       } 
      if ((chartype == 0) && (charge == 0) && (voltage > 20) && (data < 9000)) //konec
vybíjení 
        EndProcess(); \frac{1}{p} //při konstatním napětí 0,9V
      } 
     lcd\_gotoxy(0,1); sprintf(str,"time: %02d:%02d:%02d",t_hour,t_min,t_sec); 
      lcd_puts(str); 
     if(tlENTER == 0)
      { 
      delay ms(200);
       EndProcess(); 
        } 
     if(tIESC == 0) { 
       delay_ms(200); 
      \text{execute} = 0;TIMSK = 0x00; level--; 
        } 
      break; 
   } 
}; 
} 
       Zdrojový soubor programu pro program v PC 
unit Unit1; 
interface 
uses 
  Windows, Messages, SysUtils, Variants, Classes, Graphics, Controls, Forms, 
  Dialogs, ExtCtrls, StdCtrls, ComCtrls, Menus, ToolWin, TeeProcs, 
  TeEngine, Chart, Series, Buttons, ImgList; 
type 
 TForm1 = class(TForm)
```
 btnEnd: TButton; Timer1: TTimer; Memo1: TMemo; MainMenu1: TMainMenu; File1: TMenuItem: Open1: TMenuItem; Save1: TMenuItem; End1: TMenuItem: ools1: TMenuItem; SetTime1: TMenuItem; Parameters1: TMenuItem; Help1: TMenuItem; StatusBar1: TStatusBar; ToolBar1: TToolBar; ComboBox1: TComboBox; Chart1: TChart; Series1: TFastLineSeries; Series2: TFastLineSeries; Series3: TFastLineSeries; Series4: TFastLineSeries; StaticText1: TStaticText; ImageList1: TImageList; ToolButton1: TToolButton; ToolButton2: TToolButton; ToolButton3: TToolButton; ToolButton4: TToolButton; ToolButton5: TToolButton; SaveDialog1: TSaveDialog; OpenDialog1: TOpenDialog; New1: TMenuItem; procedure FormCreate(Sender: TObject); procedure Timer1Timer(Sender: TObject); procedure btnEndClick(Sender: TObject); procedure SetTime1Click(Sender: TObject); procedure Ports1Click(Sender: TObject); procedure Parameters1Click(Sender: TObject); procedure ComboBox1Change(Sender: TObject); procedure ToolButton3Click(Sender: TObject); procedure ToolButton2Click(Sender: TObject); procedure ToolButton1Click(Sender: TObject); private { Private declarations } public { Public declarations } end;

type

 TPoleInt=array[1..600] of integer; TDualInt=array[1..2] of integer;

var

 Form1: TForm1; HCom: THandle; FCom: Bool; GetVoltage: integer; GetData: integer; napeti: integer; pocet: TDualInt; data: TPoleInt; index,ind,idsample: integer; SemNe: integer; sample: TDualInt;

#### implementation

uses Unit2;

 ${$  \\$R  $*$ .dfm }

```
procedure TForm1.FormCreate(Sender: TObject); 
var Pname: Pchar; 
   SDCB: TDCB; 
begin 
 index := 1;
 ind := 1;
 idsample := 1;
 pocet[1] := 0;Memo1.Clear();
  FCom:=false; 
  if not FCom then 
  begin 
   Pname:=Pchar('COM'+IntToStr(ComboBox1.ItemIndex+1)); 
   HCom:=CreateFile(Pname,Generic_Read or Generic_Write,0,nil,OPEN_Existing,0,0); 
   if HCom<>Invalid_Handle_Value then 
   begin 
    SetupComm(HCom,2048,2048); 
    GetCommState(HCom,SDCB); 
    with SDCB do 
     begin 
       BaudRate:=CBR_4800; 
       ByteSize:=8; 
       StopBits:=ONESTOPBIT; 
       Parity:=NOPARITY;
```

```
 end; 
    FCom:=SetCommState(HCom,SDCB); 
   end 
   else ShowMessage('Connection doesn''t exist.');
  end; 
end; 
procedure TForm1.Timer1Timer(Sender: TObject); 
var Err,r: dword; 
   CStat: TComStat; 
   b:byte; 
   s,hexa,format:string; 
   n:integer; 
   bajt:byte; 
   result: longbool; 
   DateTime : TDateTime; 
   str : string; 
   i: integer; 
begin 
 DateTime := Time;
  str := TimeToStr(DateTime); 
  StatusBar1.SimpleText := str; 
  if FCom then 
    begin 
     ClearCommError(HCom,Err,@CStat); 
     while CStat.cbInQue>0 do 
      begin 
        ReadFile(HCom,b,1,r,nil); 
       // Memo1.Lines.Add(IntToStr(b)); 
       if (GetVoltage = 2) then
        begin 
         napeti := (napeti * 256 ) + b;
          Memo1.Lines.Add(FloatToStr(napeti/10000.0)); 
         GetVoltage := 0;
        end; 
       if (GetVoltage = 1) then
        begin 
         napeti := b;
         GetVoltage := 2;
        end; 
       if((GetVoltage = 1) and (char(b) = 'v')) then
         GetVoltage := 1;
```
```
 //------------------------------------------------------- 
       if (GetData = 6) then
        begin 
         data[index] := (data[index] * 256) + b;if (data[index] > 25600) then data[index] := 0; //kdyby byla ustřelená hodnota tak tam
dej nulu 
          Memo1.Lines.Add('Data['+IntToStr(index)+']: '+FloatToStr(data[index]/10000.0)+'V'); 
         index := index + 1;GetData := 5;
         SemNe := 1;
         if (index = (pocet[1])) then
          begin 
           for i:=0 to (index-1) do
            begin 
              Chart1.Series[0].AddXY(i*sample[1],data[i]/10000.0,'',clRed); 
            end; 
          GetData := 0;
          // pocet[1] := 0;
          index := 1;
          end; 
        end; 
       if ((GetData = 5) and (SemNe = 0)) then
        begin 
         data[index] := b;GetData := 6;
        end; 
       if (GetData = 4) then
        begin 
         sample[idsample] := b;
         Form2.SpinEdit6.Value := sample[idsample];
          Memo1.Lines.Add('Perioda vzorkování: '+IntToStr(sample[idsample])); 
          Memo1.Lines.Add('--------------------------'); 
         idsample := 2;
         GetData := 5;
        end; 
       if (GetData = 3) then
        begin 
         pocet[ind] := ((pocet[ind] * 256) + b); Memo1.Lines.Add('--------------------------'); 
          Memo1.Lines.Add('Počet dat: '+IntToStr(pocet[ind]-1));
```

```
 Memo1.Lines.Add('--------------------------'); 
         ind := 2;
         index := 1;
         GetData := 4:
        end; 
       if (GetData = 2) then
        begin 
         pocet[ind] := b;GetData := 3;
        end; 
       if ((GetData = 1) and (char(b) \langle and (char(b)) then
         GetData := 0;if ((GetData = 1) and (char(b) = 'd')) then
        begin 
         index := 1;
         ind := 1;idsample := 1;
         pocet[1] := 0;GetData := 2;
          Memo1.Clear(); 
          Chart1.Series[0].Clear; 
        end; 
       if((GetData = 0) and (char(b) = 'd')) then
         GetData := 1;
       SemNe := 0;
        ClearCommError(HCom,Err,@CStat); 
       end; 
   end; 
end; 
procedure TForm1.btnEndClick(Sender: TObject); 
begin 
  CloseHandle(HCom); 
  FCom:=false; 
  Close; 
end; 
procedure TForm1.SetTime1Click(Sender: TObject); 
var 
   DateTime : TDateTime; 
   str : string;
```

```
 s:string; 
   w:dword; 
  t_hour,t_min,t_sec:integer;
begin 
 DateTime := Time:
  str := TimeToStr(DateTime); 
 t\_hour := StrToInt(str[1]+str[2]);
 t_{min} := StrToInt(str[4]+str[5]);
 t\_sec := StrToInt(str[7]+str[8]);
```

```
 if FCom then 
  begin 
   s:='t'; 
   WRiteFile(HCom,s[1],length(s),w,nil); 
  s:=Char(t_hour);
   WRiteFile(HCom,s[1],length(s),w,nil); 
   s:=Char(t_min); 
   WRiteFile(HCom,s[1],length(s),w,nil); 
  s:=Char(t_sec);
   WRiteFile(HCom,s[1],length(s),w,nil);
```
ShowMessage('Time settings completed successfully.');

 end; end;

```
procedure TForm1.Ports1Click(Sender: TObject); 
begin 
 if (ComboBox1.Visible = false) then
  Combobax1.Visible := true else 
   ComboBox1.Visible := false; 
end; 
procedure TForm1.Parameters1Click(Sender: TObject);
begin 
  Form2.Show; 
end; 
procedure TForm1.ComboBox1Change(Sender: TObject); 
var Pname: Pchar; 
   SDCB: TDCB; 
begin 
  CloseHandle(HCom);
```

```
 FCom:=false; 
 if not FCom then
```
 begin Pname:=Pchar('COM'+IntToStr(ComboBox1.ItemIndex+1)); HCom:=CreateFile(Pname,Generic\_Read or Generic\_Write,0,nil,OPEN\_Existing,0,0); if HCom<>Invalid\_Handle\_Value then begin SetupComm(HCom,2048,2048); GetCommState(HCom,SDCB); with SDCB do begin BaudRate:=CBR\_4800; ByteSize:=8; StopBits:=ONESTOPBIT; Parity:=NOPARITY; end; FCom:=SetCommState(HCom,SDCB); end else ShowMessage('Connection doesn''t exist.'); end; end; procedure TForm1.ToolButton3Click(Sender: TObject); var F: TextFile; i: integer; begin if SaveDialog1.Execute then begin AssignFile(F,SaveDialog1.FileName); Rewrite(F); Writeln(F,IntToStr(pocet[1])); Writeln(F,IntToStr(sample[1])); for i:=1 to (pocet[1]-1) do Writeln(F,IntToStr(data[i])); CloseFile(F); Form1.Memo1.Lines.Add('Naměřená data bala uložena do souboru.'); end; end; procedure TForm1.ToolButton2Click(Sender: TObject); var F: TextFile; S: string; i: integer; begin if OpenDialog1.Execute then begin AssignFile(F,OpenDialog1.FileName);

```
 Reset(F); 
   Readln(F,S); pocet[1]:=StrToInt(S)-1;
    Memo1.Lines.Add('počet dat: '+IntToStr(pocet[1])); 
   Readln(F,S); sample[1]:=StrToInt(S);
    Memo1.Lines.Add('perioda vzorkování: '+S); 
   i:=0;
    while not Eof(F) do begin 
    i:=i+1;
    Readln(F,S); data[i]:=StrToInt(S);
    Memo1.Lines.Add('data['+IntToStr(i)+']: '+FloatToStr(data[i]/10000.0)+' V');
    end; 
    CloseFile(F); 
    Chart1.Series[0].Clear; 
   for i:=0 to (pocet[1]) do
    begin 
      Chart1.Series[0].AddXY(i*sample[1],data[i]/10000.0,'',clRed); 
    end; 
    Form1.Memo1.Lines.Add('Byla nahrána data ze souboru.'); 
  end; 
end; 
procedure TForm1.ToolButton1Click(Sender: TObject);
begin 
   Memo1.Clear; 
   Chart1.Series[0].Clear; 
end; 
end. 
unit Unit2; 
interface 
uses 
  Windows, Messages, SysUtils, Variants, Classes, Graphics, Controls, Forms, 
  Dialogs, Unit1, StdCtrls, ExtCtrls, Spin, ComCtrls, ImgList, ToolWin, 
  Menus; 
type 
  TForm2 = class(TForm) 
   SpinEdit1: TSpinEdit; 
   RadioGroup1: TRadioGroup; 
   Button1: TButton; 
   Label1: TLabel; 
   Label2: TLabel;
```

```
77
```
Label3: TLabel;

 Label4: TLabel; Label5: TLabel; Label6: TLabel; SpinEdit2: TSpinEdit; SpinEdit3: TSpinEdit; SpinEdit4: TSpinEdit; Label7: TLabel; Label10: TLabel; SpinEdit6: TSpinEdit; Label11: TLabel; Button2: TButton; RadioGroup2: TRadioGroup; Label8: TLabel; Button3: TButton; Label9: TLabel; SpinEdit5: TSpinEdit; ToolBar1: TToolBar; ToolButton1: TToolButton; ToolButton2: TToolButton; ToolButton3: TToolButton; ToolButton4: TToolButton; Label12: TLabel; Button4: TButton; SpinEdit7: TSpinEdit; Label13: TLabel; procedure Button1Click(Sender: TObject); procedure Button2Click(Sender: TObject); procedure Button5Click(Sender: TObject); procedure Button3Click(Sender: TObject); procedure RadioGroup2Click(Sender: TObject); procedure ToolButton1Click(Sender: TObject); procedure ToolButton3Click(Sender: TObject); procedure ToolButton2Click(Sender: TObject); procedure Button4Click(Sender: TObject); procedure SpinEdit3Change(Sender: TObject); private { Private declarations } public { Public declarations }

end;

## var

```
 Form2: TForm2;
```
implementation

 ${$  \\$R  $*$ .dfm }

```
procedure TForm2.Button1Click(Sender: TObject); 
var 
   s:string; 
   w:dword; 
  t_hour,t_min,t_sec:integer;
begin 
  if FCom then 
   begin 
    Form1.Memo1.Lines.Add('Nastavení parametrů bylo odesláno.'); 
   s:='p'; WRiteFile(HCom,s[1],length(s),w,nil); 
    s:=Char(SpinEdit1.Value); 
     WRiteFile(HCom,s[1],length(s),w,nil); 
   s:=Char(SpinEdit2.Value div 5); //zadávání v mA
    WRiteFile(HCom,s[1],length(s),w,nil); 
    s:=Char(SpinEdit3.Value); 
    WRiteFile(HCom,s[1],length(s),w,nil); 
    s:=Char(SpinEdit4.Value); 
    WRiteFile(HCom,s[1],length(s),w,nil); 
    s:=Char(SpinEdit6.Value); 
    WRiteFile(HCom,s[1],length(s),w,nil); 
    s:=Char(RadioGroup1.ItemIndex); 
    WRiteFile(HCom,s[1],length(s),w,nil); 
    s:=Char(RadioGroup2.ItemIndex); 
    WRiteFile(HCom,s[1],length(s),w,nil); 
   s:=Char(SpinEdit5.Value div 10); //aby to byl 1 byte
    WRiteFile(HCom,s[1],length(s),w,nil); 
    ShowMessage('Charger settings completed successfully.'); 
    Button2.Enabled := true; 
   end; 
end; 
procedure TForm2.Button2Click(Sender: TObject); 
var 
   s:string; 
   w:dword; 
  t_hour,t_min,t_sec:integer;
begin 
  if FCom then 
   begin 
    if (Button2.Caption = 'Start') then 
    begin 
      Form1.Memo1.Clear(); 
      Form1.Memo1.Lines.Add('Spuštěn proces nabíjení/vybíjení baterek.'); 
      Button2.Caption := 'Stop';
```

```
79
```

```
s:='s;
       WRiteFile(HCom,s[1],length(s),w,nil); 
     end 
     else 
     begin 
       Form1.Memo1.Clear(); 
       Form1.Memo1.Lines.Add('Zastaven proces nabíjení/vybíjení baterek.'); 
       Button2.Caption := 'Start'; 
      s:='e';
       WRiteFile(HCom,s[1],length(s),w,nil); 
    end; 
   end; 
end; 
procedure TForm2.Button5Click(Sender: TObject); 
var 
   s:string; 
   w:dword; 
   t_hour,t_min,t_sec:integer; 
begin 
  if FCom then 
   begin 
   s:='e';
     WRiteFile(HCom,s[1],length(s),w,nil); 
   end; 
end; 
procedure TForm2.Button3Click(Sender: TObject); 
begin 
   Close; 
end; 
procedure TForm2.RadioGroup2Click(Sender: TObject);
begin 
  if (RadioGroup2.ItemIndex = 1) then
   begin 
     SpinEdit5.Visible := true; 
    Label9. Visible := true:
   end 
   else 
   begin 
    SpinEdit5.Visible := false:Label9.Visible := false;
   end; 
end;
```
procedure TForm2.ToolButton1Click(Sender: TObject);

begin SpinEdit1.Value := 1;  $SpinEdit2.*Value* := 1000;$ SpinEdit6.Value  $:= 30$ : SpinEdit3.Value  $:= 2$ ; SpinEdit4.Value  $:= 30$ ;  $SpinEdit5.*Value* := 1400;$  RadioGroup1.ItemIndex := 1; RadioGroup2.ItemIndex := 1; end; procedure TForm2.ToolButton3Click(Sender: TObject); var F: TextFile; begin if Form1.SaveDialog1.Execute then begin AssignFile(F,Form1.SaveDialog1.FileName); Rewrite(F); Writeln(F,IntToStr(SpinEdit1.Value)); Writeln(F,IntToStr(SpinEdit2.Value)); Writeln(F,IntToStr(SpinEdit6.Value)); Writeln(F,IntToStr(SpinEdit3.Value)); Writeln(F,IntToStr(SpinEdit4.Value)); Writeln(F,IntToStr(RadioGroup1.ItemIndex)); Writeln(F,IntToStr(RadioGroup2.ItemIndex)); Writeln(F,IntToStr(SpinEdit5.Value)); CloseFile(F); Form1.Memo1.Lines.Add('Nastavení parametrů bylo uloženo do souboru.'); end; end; procedure TForm2.ToolButton2Click(Sender: TObject); var F: TextFile; S: string; begin if Form1.OpenDialog1.Execute then begin AssignFile(F,Form1.OpenDialog1.FileName); Reset(F); Readln(F,S); SpinEdit1.Value:=StrToInt(S); Readln(F,S); SpinEdit2.Value:=StrToInt(S); Readln(F,S); SpinEdit6.Value:=StrToInt(S); Readln(F,S); SpinEdit3.Value:=StrToInt(S); Readln(F,S); SpinEdit4.Value:=StrToInt(S); Readln(F,S); RadioGroup1.ItemIndex:=StrToInt(S);

```
Readln(F,S); RadioGroup2.ItemIndex:=StrToInt(S);
   Readln(F,S); SpinEdit5.Value:=StrToInt(S);
    CloseFile(F); 
    Form1.Memo1.Lines.Add('Nahrány parametry ze souboru.'); 
  end; 
end;
```

```
procedure TForm2.Button4Click(Sender: TObject); 
var //Nejdřív pošli Revision a pak Send,anebo naopak to je asi jedno 
   s:string; 
   w:dword; 
   t_hour,t_min,t_sec:integer; 
begin 
  if FCom then 
   begin 
   s:='u': WRiteFile(HCom,s[1],length(s),w,nil); 
     s:=Char(SpinEdit7.Value); 
    WRiteFile(HCom,s[1],length(s),w,nil);
```
end;

end;

```
procedure TForm2.SpinEdit3Change(Sender: TObject);
```
begin

 //Doporučená minimální perioda vzorkování pro naplnění paměti EEPROM 500 byte + rezerva Form1.Memo1.Lines.Add('Minimální hodnota periody vzorkování pro naplnění celé paměti je: '+

IntToStr(trunc((SpinEdit3.Value\*60+SpinEdit4.Value)\*60/250)+1)+'s.');

//\*60 aby to byly vteřiny a /250 protože sou dataukládaný po 2 bytech

 //Ošetření pro nulový čas - i když to je kravina neboť žádný čas = žádný nabíjení natož vybíjení

if( $(SpinEdit3.Value = 0)$  and  $(SpinEdit4.Value = 0)$ ) then

 Form1.Memo1.Lines.Add('Minimální hodnota periody vzorkování pro naplnění celé paměti je: 0s.');

end;

end.